# **StochRare**

**Mar 01, 2020**

# Contents:

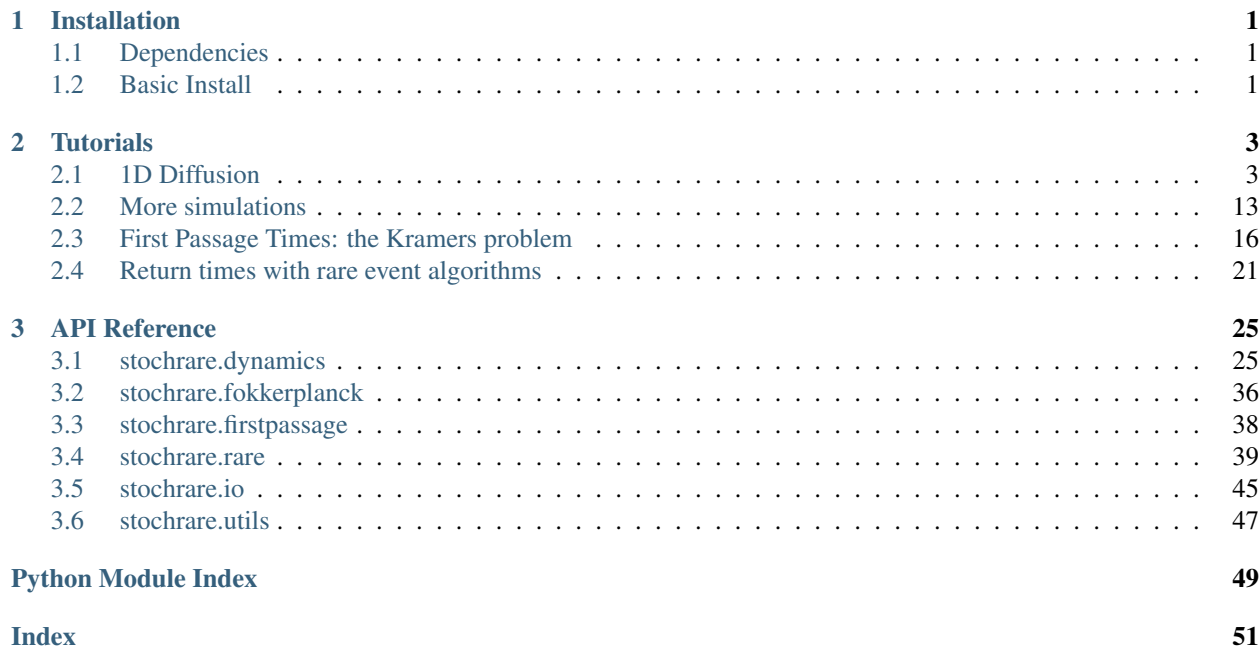

# CHAPTER<sup>1</sup>

## Installation

# <span id="page-4-1"></span><span id="page-4-0"></span>**1.1 Dependencies**

- Python 3
- numpy
- scipy
- matplotlib
- Optional: jupyter

stochrare only requires a running Python 3 (we recommend python 3.7) install and standard scientific packages. Tutorial notebooks require Jupyter.

## <span id="page-4-2"></span>**1.2 Basic Install**

First clone the repository:

```
git clone https://framagit.org/cherbert/stochrare
```
Then go to the directory and run the install script:

```
cd stochrare
python setup.py install
```
# CHAPTER 2

### **Tutorials**

<span id="page-6-0"></span>To illustrate the functionnalities and use cases of stochrare, we provide Jupyter notebooks, which can either be viewed on-line here or run interactively.

### <span id="page-6-1"></span>**2.1 1D Diffusion**

This tutorial illustrates some basic features of the stochrare package with simple 1D diffusion processes.

First, let us import standard packages: numpy and matplotlib.

```
[1]: import numpy as np
    import matplotlib.pyplot as plt
```
### **2.1.1 Monte-Carlo simulation of 1D diffusions**

One of the very common tasks stochrare can be used for is sampling trajectories of a stochastic process, or estimating directly some statistical properties of the process. We have tried to design the package so that such tasks can be easily fulfilled with an intuitive interface. The generic class for 1D diffusion processes is stochrare.dynamics. diffusion1d.DiffusionProcess1D. As we shall see later in this tutorial, any 1D diffusion process can be represented as members of this class, simply by providing the drift and diffusion functions to the constructor. But the package also ships with predefined standard processes, like the Wiener process. Let us import this process:

```
[2]: from stochrare.dynamics.diffusion1d import Wiener1D
```
#### **Sample paths**

First, we seed the random number generator with a fixed value, so that the results are always the same when we run the whole notebook. Of course, if you run a given cell multiple times, you will get different realizations of the stochastic processes.

#### **StochRare**

#### [3]:  $np.random.eed(seed=100)$

The basic tool to generate sample paths is the trajectory method. It integrates numerically stochastic differential equations of the form:

$$
dX_t = F(X_t, t) + \sigma(X_t, t)dW_t.
$$

Let us start by plotting sample paths of the Wiener process  $W$  (also known as *Brownian motion*) with a one-liner:

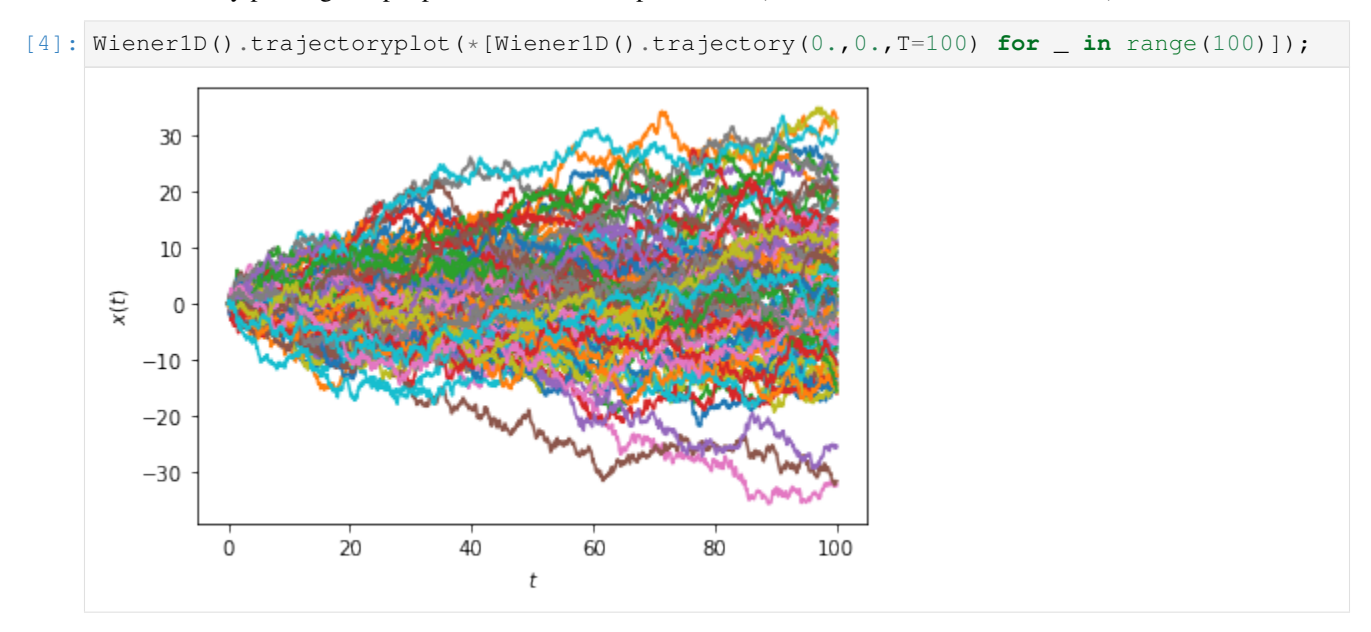

```
Or, in a different style:
```

```
[5]: from stochrare.io.plot import trajectory_plot1d
    def ensemble_plot1d(*args, **kwargs):
        fig, ax = trajectory\_plot1d(*((t, x, {color':} 'skyblue', 'alpha': 0.1)) for t, x_u˓→in args), **kwargs)
        ax.plot(*np.array(args) .mean(axis=0), color='steelblue', lw=2)return fig, ax
    with plt.style.context(('dark_background')):
        ensemble_plot1d(*[Wiener1D().trajectory(0., 0., T=1, dt=0.01) for _ in
     \rightarrowrange(200)]);
```
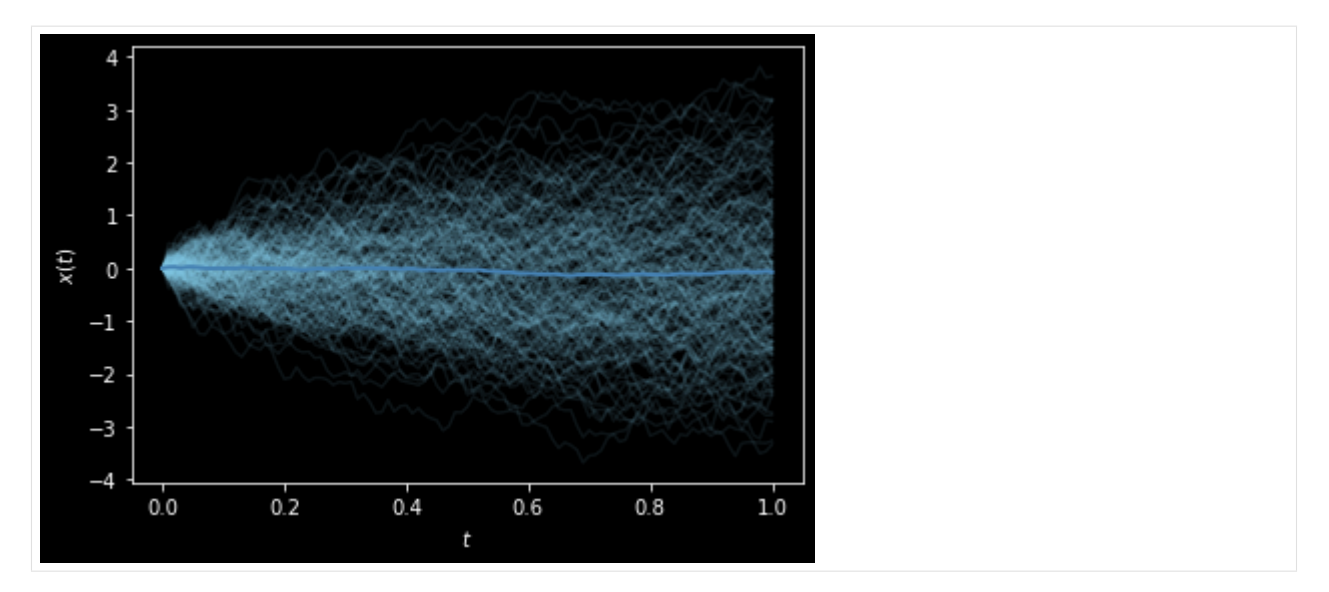

We have used two convenience methods that we provide for making quick plots: trajectory\_plot1d, which is a function from the stochrare.io.plot submodule, and trajectoryplot, a method of DiffusionProcess1D objects which just provides an interface to trajectory\_plot1d for quick access, and which can be overriden by subclasses to systematically include specific details in trajectory plots.

#### **Observables and PDFs**

We now estimate some statistical properties of stochastic processes.

Let us first check that for the Brownian motion the mean square displacement increases linearly with time:

```
[6]: ensemble = np.array([Wiener1D().trajectory(0., 0., T=10, dt=0.01) for _ in
     \rightarrowrange(1000)])
    time = np. average (ensemble [:, 0, :], axis=0)
    ax = plt.axes(xlabel='t', ylabel='r')
    ax.plot(time, np.average(ensemble[:, 1, :]**2, axis=0), label=r'$\langle \Delta x^2_
     ˓→\rangle$')
    ax.plot(time, 2*time, label=r'$2Dt$')
    ax.legend()
    plt.show()
```
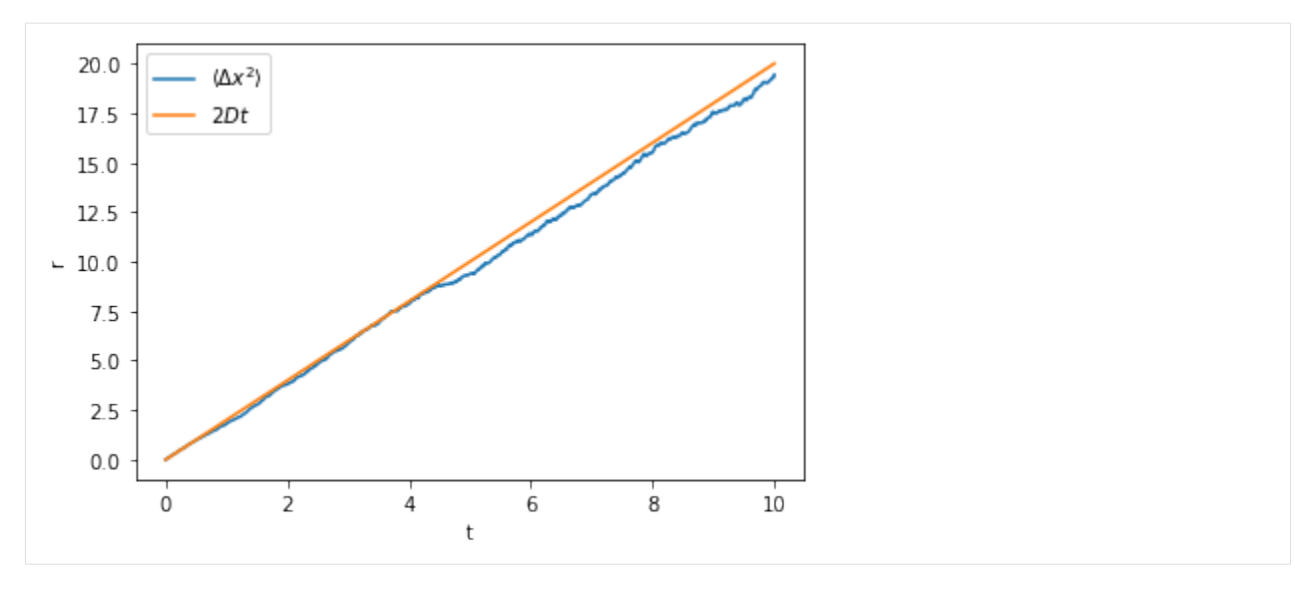

Now we estimate the probability for the stochastic process to take value  $x$  at time  $t$ , knowing the initial condition  $X_{t_0} = x_0$ , i.e. the transition probability  $p(x, t|x_0, t_0)$ . For this, the empirical\_vector method should be used: it simulates on the fly an ensemble of sample paths and returns the histogram of the values at each desired time.

Again, we work with the Wiener process, for which an analytical solution is known:

$$
p(x,t|0,0) = \frac{1}{\sqrt{4\pi Dt}}e^{-x^2/4Dt}.
$$

$$
This solution is hard-coded in the ``Wiener 1D ``class, in the ``fpths ol ``method.
$$

Both solutions are represented using the pdf\_plot1d function, another tool for quick plots dedicated to probability distributions. In the figure below, the Monte-Carlo estimate is the solid line and the theoretical result is the dotted line.

```
[7]: from stochrare.io.plot import pdf_plot1d
    pdf = list(Wiener1D() .empirical\_vector(0, 0, 10000, 1, 5, bins=20))fig, ax, lines = pdf\_plot1d(*((0.5*(xx[1:]+xx[:-1]), pp, {'label': f't={t}'}) for t,
     ˓→pp, xx in pdf));
    pdf_plot1d(*((0.5*(xx[1:]+xx[:-1]), Wiener1D()._fpthsol(0.5*(xx[1:]+xx[:-1]), t),
                    {'ls': 'dotted', 'color': l.get_color()}) for l, (t, _, xx) in
     ˓→zip(lines, pdf)),
                fig=fig, ax=ax);
                                                           t = 1t = 50.250.20\widehat{=} 0.15
      ΡX,
        0.100.050.00-10-5
                                     0
                                               5
                                                        10
                                     \chi
```
#### **Numerical convergence**

The sample paths computed with the trajectory method are discrete approximations of the sample paths of the stochastic differential equation, using the Euler-Maruyama method, which consists in computing a sequence of random numbers  $X_n$  defined by:

where : math : ' $t_n$ 'isthesampletime, : math : ' $\Delta t = t_{n+1} - t_n$ 'thetimestepofthemethodand : math : ' $\Delta W_n = W_{t_{n+1}} - W_{t_n}$ 'a  $\lq a$ 

Let us now illustrate the numerical convergence of the Euler-Maruyama method. For this, we precompute the Brownian path with respect to which we integrate the SDE, and we vary the time step used for the Euler-Maruyama method.

We do this for a stochastic process which can be analytically solved:

 $and compare the numerical approximation to the analytical solution, \text{: } math: ``X_t = X_0 e^{3t/2 + W_t}. This stochastic process is easily defined by the following condition.$ 

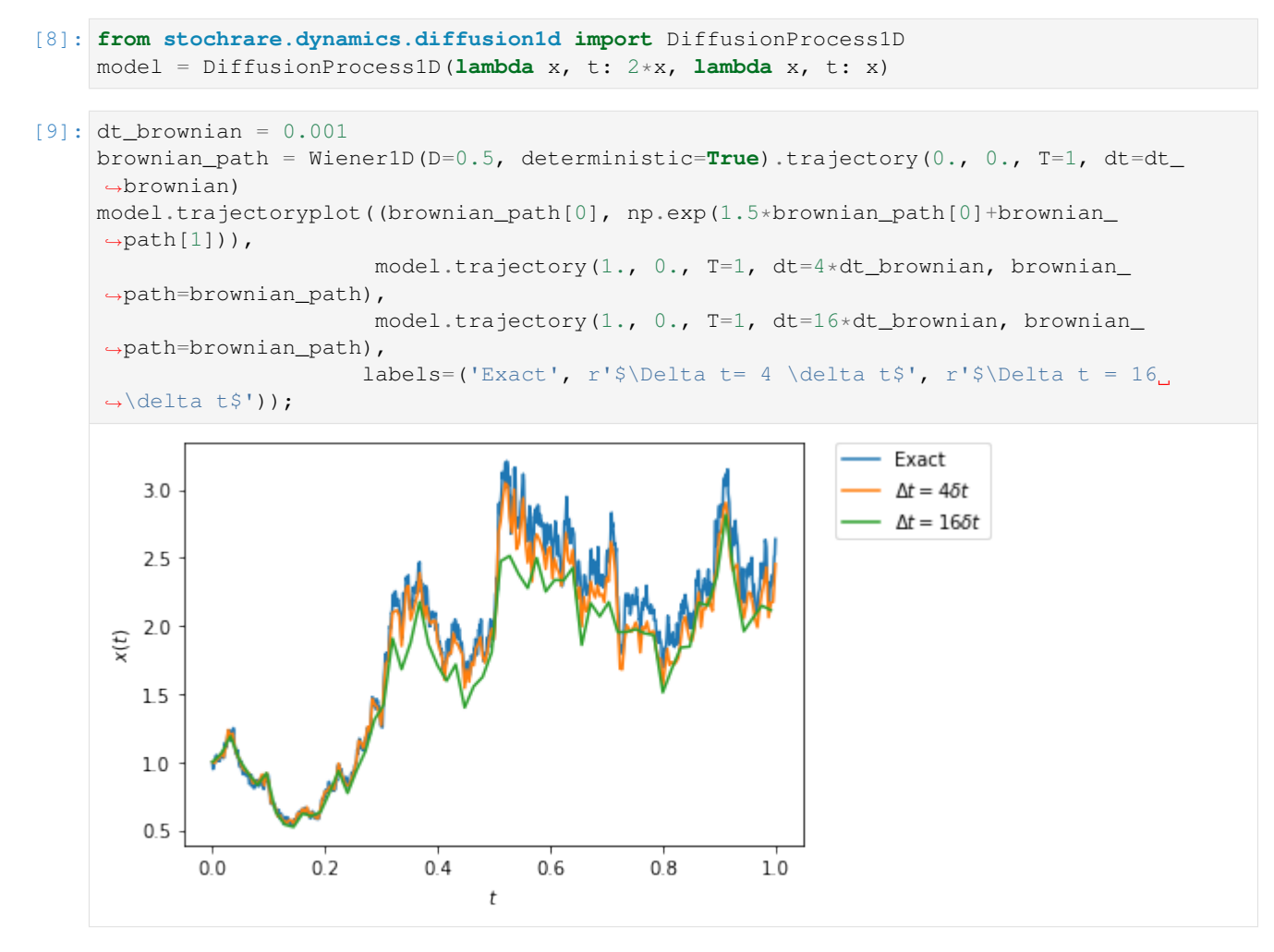

Slightly more precisely, let us try to illustrate that the Euler-Maruyama has strong order of convergence 1/2:

 $Below, we plot the error on the final point as a function of the time step used in the Euler-Maruyam method, and we compare to a finite number of times.$ 

#### [10]: **import scipy.stats**

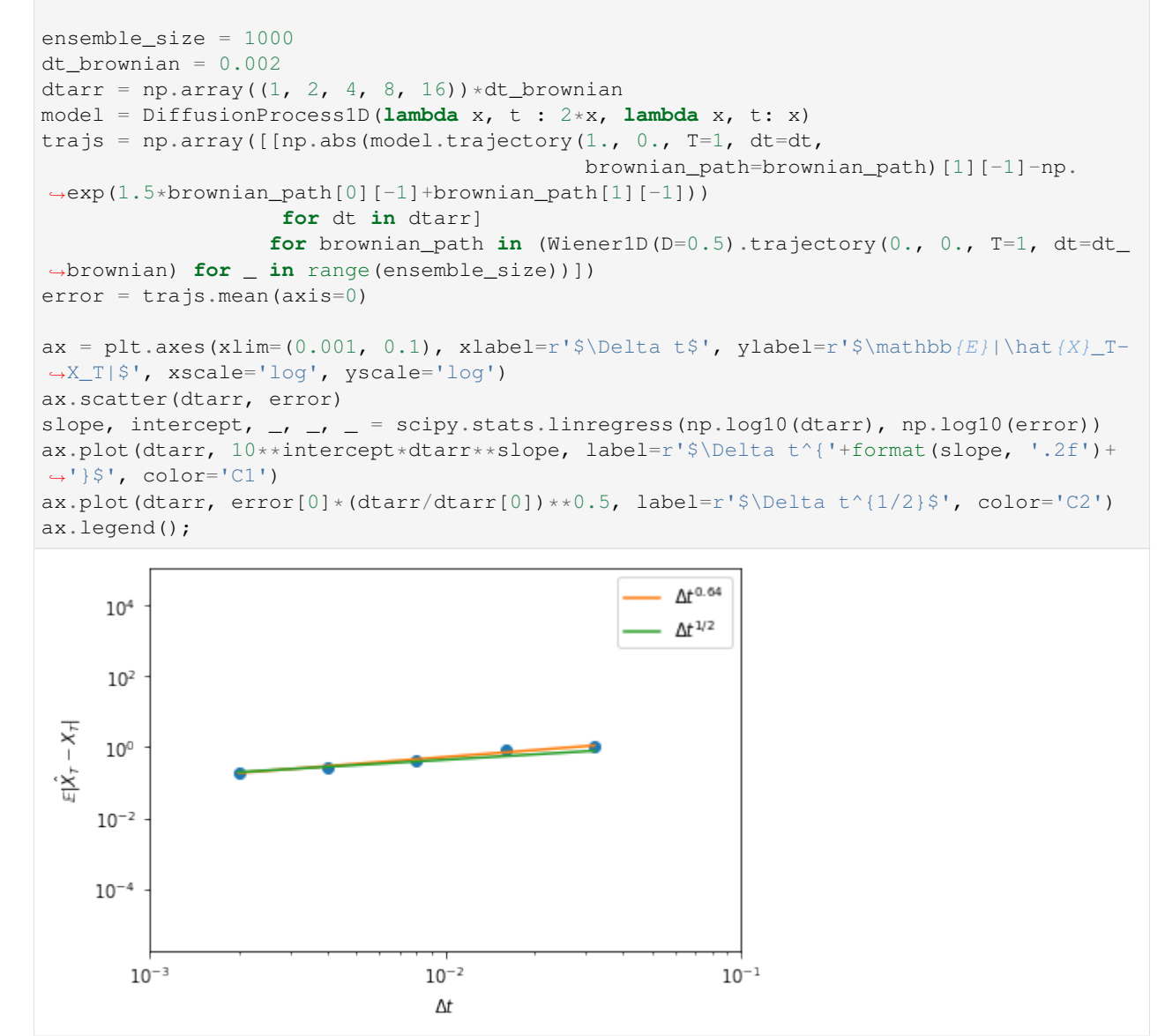

### **2.1.2 Numerical solution of the Fokker-Planck equation**

Above we have considered stochastic processes fron the standpoint of stochastic differential equations. We now turn to an alternative point of view, the probability distribution. Markov processes are fully determined by the transition probabilities  $p(x', t'|x, t)$ , which satisfy the Fokker-Planck equations:

 $Some properties of stochastic processes are much more conveniently addressed in the Fokker - Planck framework: rather than the Fokker - Planck framework for the following.$ 

The package includes a basic finite-difference solver for the 1D Fokker-Planck equation. We illustrate its use below. Let us first import the submodule:

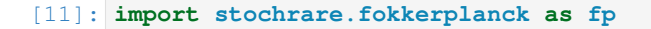

All we need to do is create an object representing the Fokker-Planck equation (an instance of the FokkerPlanck1D class) and then use its fpintegrate method:

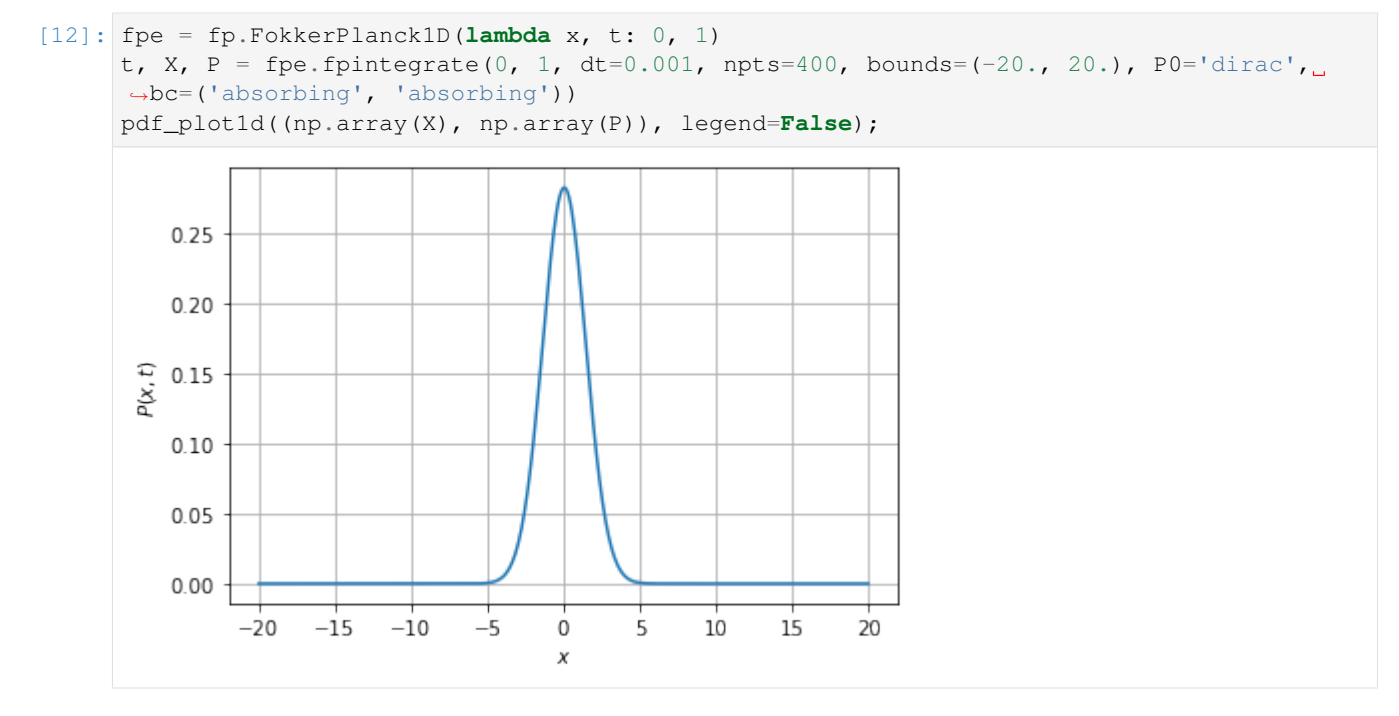

Note that we have provided as arguments to fpintegrate the domain on which to solve the equation (bounds), the space resolution (npts), the time step (dt), as well as the boundary conditions (bc; here they are both absorbing boundary conditions) and an initial distribution (P0).

FokkerPlanck1D objects offer another method to compute easily the probability distribution at different times: fpintegrate\_generator is a generator yielding the pdf at times given as arguments (see API documentation for more information). It relies on fpintegrate under the hood. For convenience, ConstantDiffusionProcess1D objects offer a pdfplot method which wraps the FokkerPlanck1D. fpintegrate\_generator method. As an example, the solution of the heat equation at different times can be obtained as a one-liner:

[13]: Wiener1D().pdfplot(1, 5, 10, dt=0.001, npts=400, bounds=(-20.0, 20.0), t0=0.0, P0='dirac', bc=('absorbing', 'absorbing'), th=**True**);

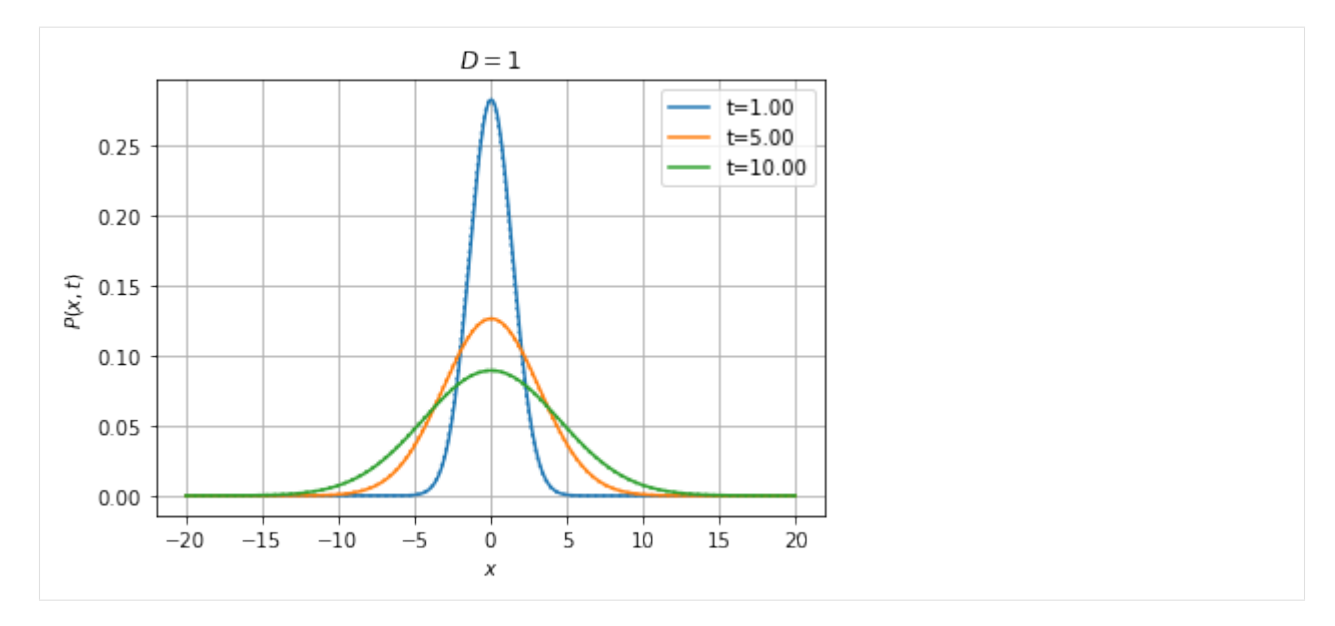

The theoretical solution is shown as a dotted line with the same color.

#### **Effect of Boundary Conditions**

Above we have compared the solution of the Fokker-Planck equation with absorbing boundary conditions with the theoretical solution on an infinite domain. Discrepancies should start appearing when we reach the boundaries.

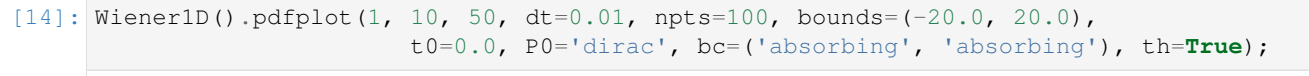

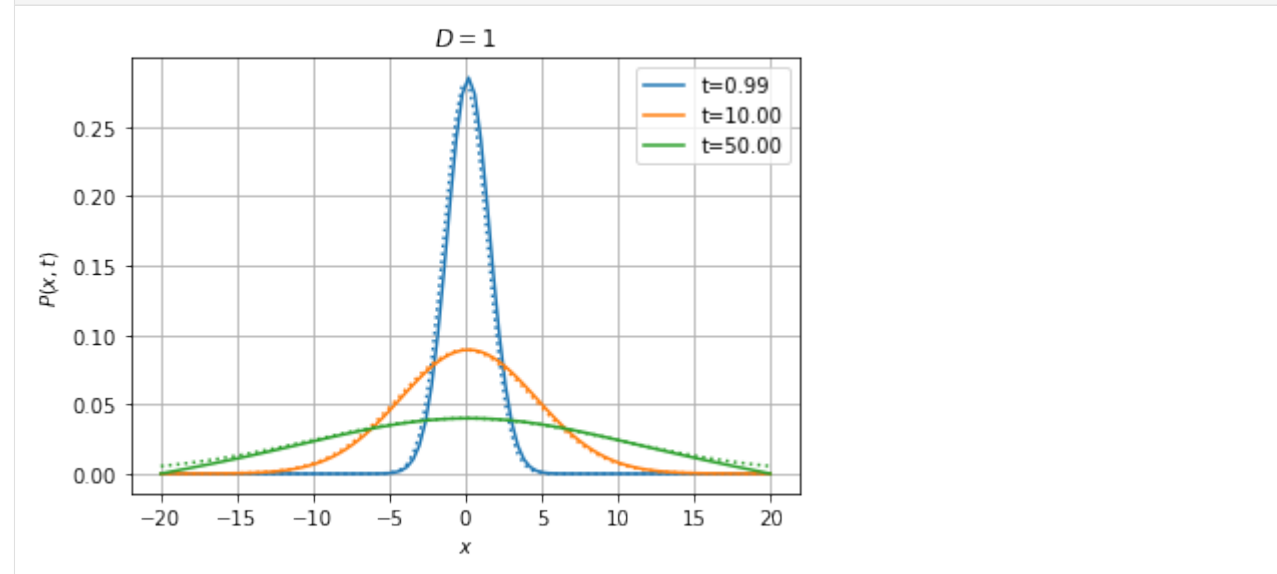

Below, we solve the equation with reflecting boundary conditions on both sides. In that case, we expect the system to reach a stationary state where the probability distribution is uniform on the interval.

```
[15]: Wiener1D().pdfplot(1, 10, 50, 200, dt=0.01, npts=100, bounds=(-20.0, 20.0),
                            t0=0.0, P0='dirac', bc=('reflecting', 'reflecting'));
```
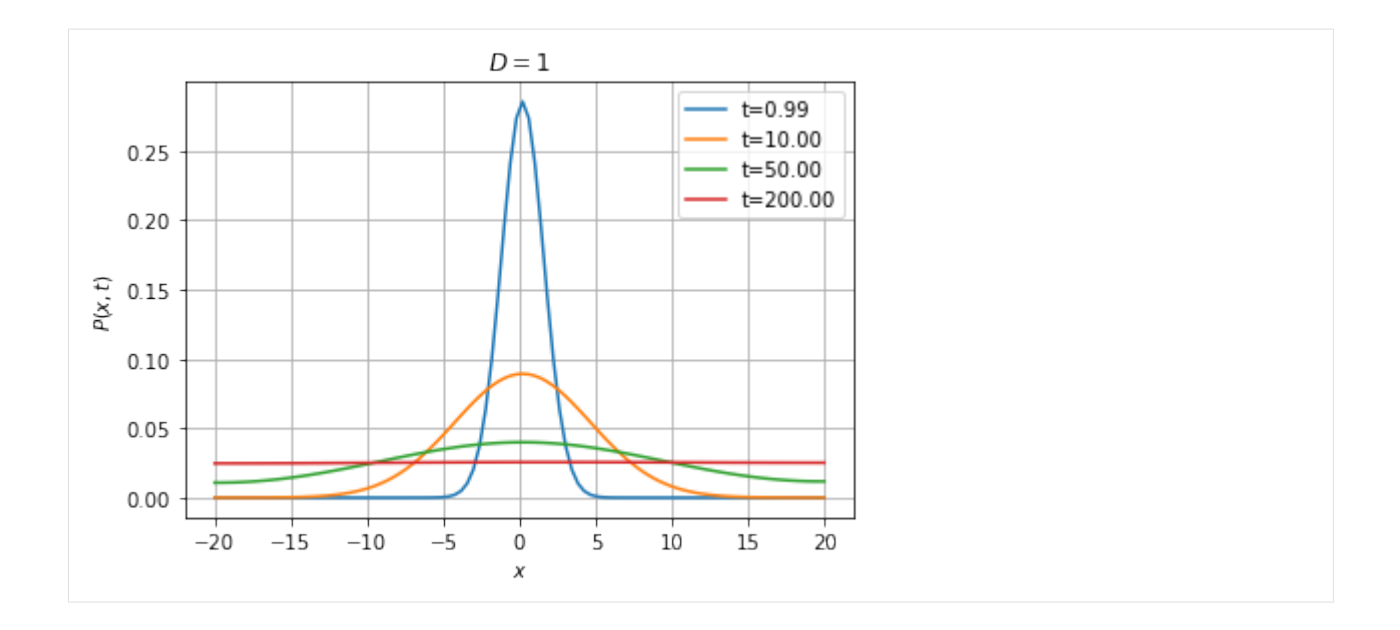

#### **Comments on numerical aspects**

With the default Euler time-stepping scheme, the time step dt should be much smaller than  $dx^2/D$ , with dx the spatial resolution and  $D$  the diffusivity. For instance, if we decrease the diffusivity by a factor 10, we can afford to multiply the time step by the same factor (of course the probability distribution will spread 10 times slower).

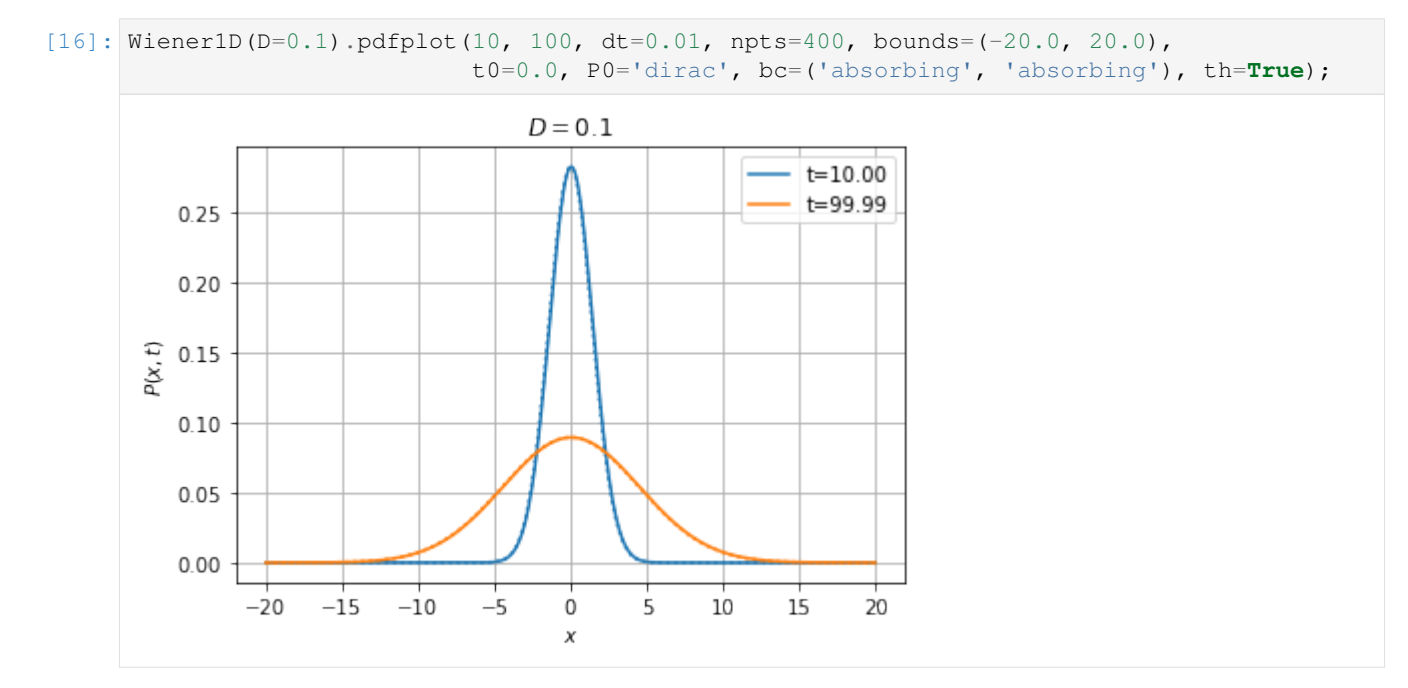

With the *implicit* and *Crank-Nicolson* schemes, we can afford using much larger timesteps than with the explicit method, as illustrated below:

```
[17]: Wiener1D(D=1).pdfplot(1, 10, dt=0.005, npts=400, bounds=(-20.0, 20.0),
                            t0=0.0, P0='dirac', bc=('absorbing', 'absorbing'), method=
      ˓→'explicit');
```
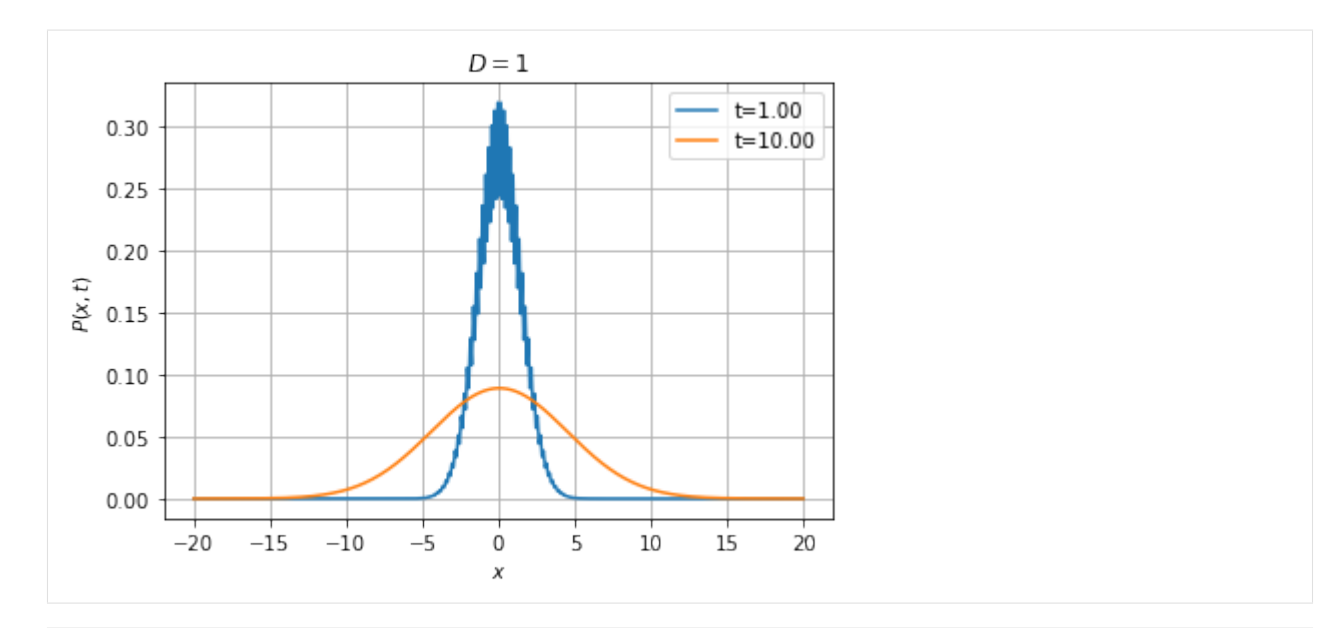

 $[18]:$  Wiener1D(D=1).pdfplot(1, 10, dt=0.05, npts=400, bounds=(-20.0, 20.0), t0=0.0, P0='dirac', bc=('absorbing', 'absorbing'), method=

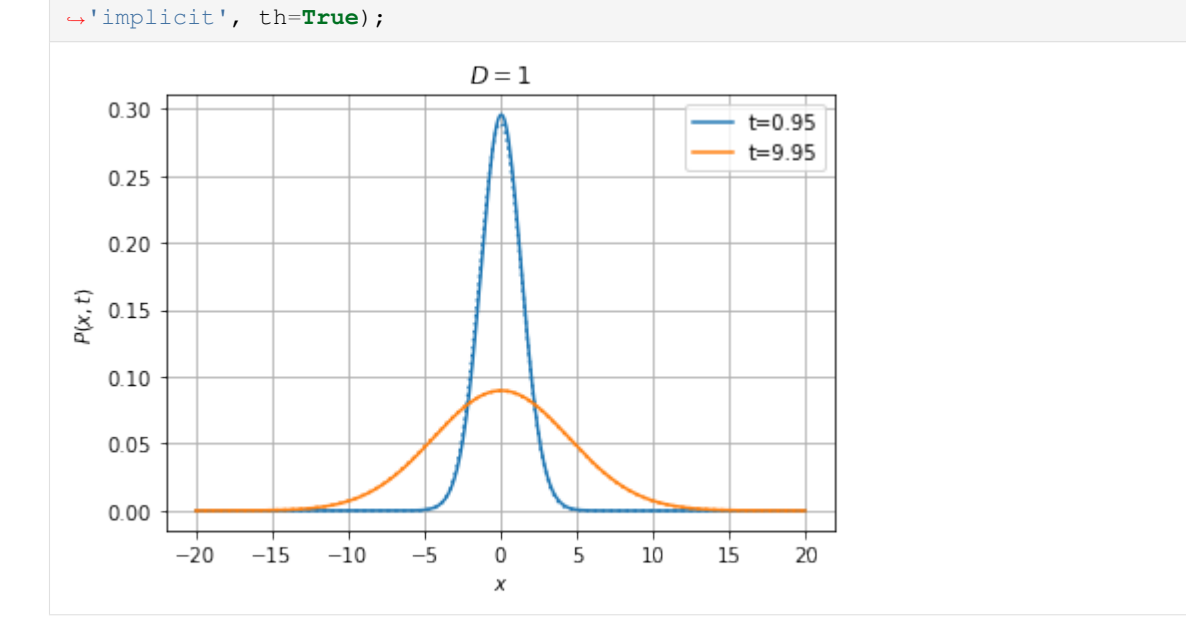

[19]: Wiener1D(D=1).pdfplot(1, 10, dt=0.025, npts=400, bounds=(-20.0, 20.0), t0=0.0, P0='dirac', bc=('absorbing', 'absorbing'), method='cn', ˓<sup>→</sup>th=**True**);

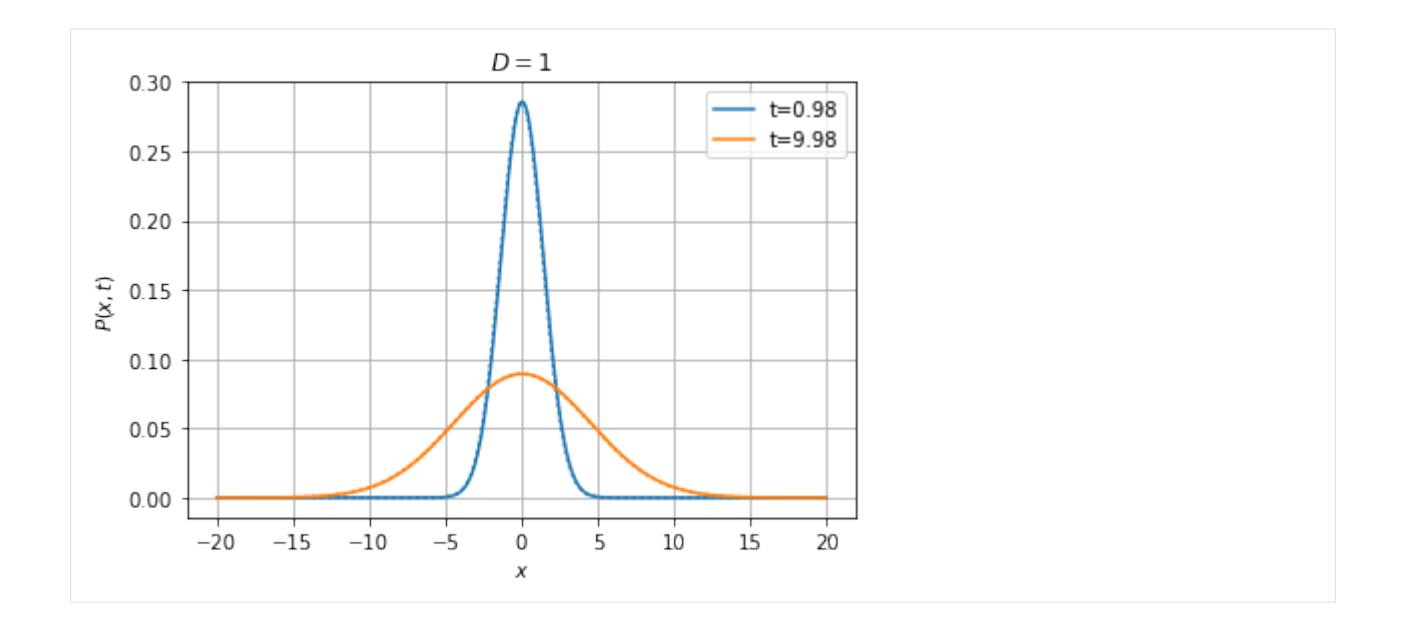

### <span id="page-16-0"></span>**2.2 More simulations**

In the previous tutorial we only simulated simple 1D diffusion processes. Here, we show more examples of simulations with different dynamics, illustrating in particular the generic class stochrare.dynamics.diffusion. DiffusionProcess.

### **2.2.1 2D Diffusions: gradient dynamics**

Let us start with basic diffusion processes in 2D: the Wiener process and the Ornstein-Uhlenbeck process.

```
[1]: import numpy as np
    import matplotlib.pyplot as plt
    from stochrare.dynamics.diffusion import Wiener, OrnsteinUhlenbeck
[2]: np.random.seed(seed=100)
[3]: ax = plt.axes(xlabel=r'sx$', ylabel=r'sy$')for \_ in \ range(4):t, x = Wiener(2).trajectory(np.array([0., 0.]), 0., dt=0.01)
        ax.plot(x[:, 0], x[:, 1])
```
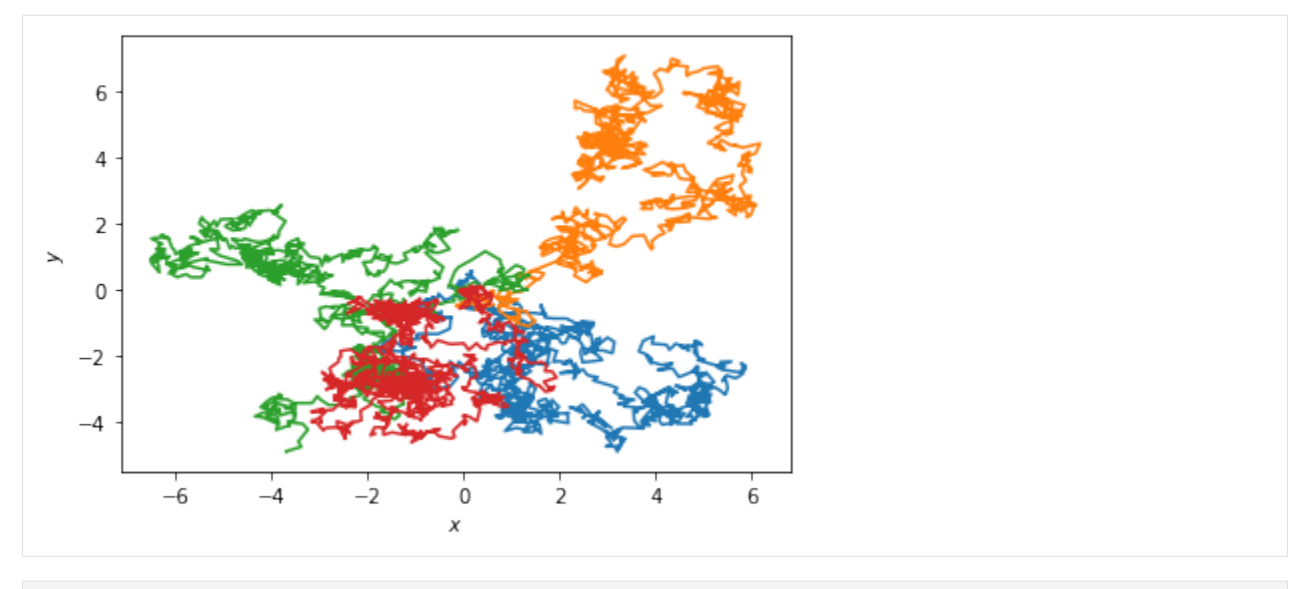

[4]: time, dist2 = zip( $*($ [(t,r) **for** t,r **in** Wiener(2).sample\_mean(np.array([0.,0.]), 0., ˓<sup>→</sup>1000, 1000, dt=0.01,

```
observable=lambda x, t:
\rightarrowx[0] **2+x[1] **2)])
ax = plt.axes(xlabel=r'$t$', ylabel=r'$r$')
ax.grid()
ax.plot(time, dist2, label=r'$\langle \Delta x^2 \rangle$')
ax.plot(time, 4*np.array(time), label=r'$4Dt$')
ax.legend();
```
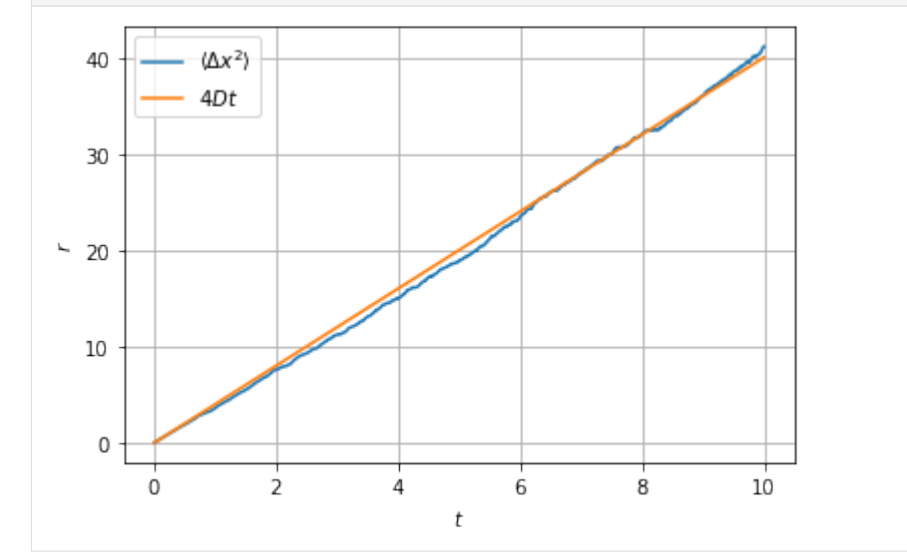

```
[5]: model = OrnsteinUhlenbeck(0,1, 0.1, 2)
    xvec = npu. linspace (-1, 1, 1)yvec = npu. linspace (-1, 1, 1)potential = np.array([model.potential(np.array([x, y])) for x in xvec for y in yvec]).
     ˓→reshape(50, 50)
    fig = plt.figure(figsize=(5, 5))ax = plt.axes(xlabel=r'$x$', ylabel=r'$y$')
    ax.axis('equal')
    ax.contourf(xvec, yvec, potential, 30, cmap='copper')
```
(continues on next page)

(continued from previous page)

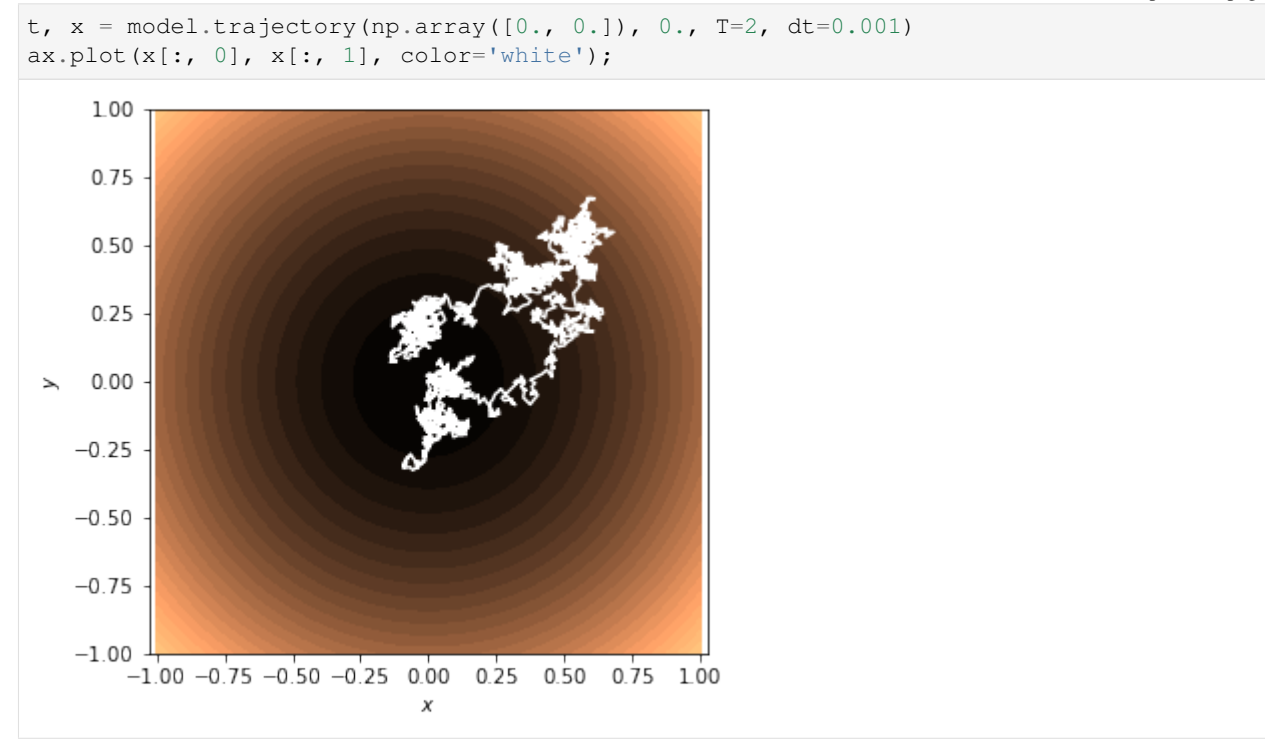

### **2.2.2 Langevin equation**

Now we simulate the Langevin dynamics:

$$
\dot{x} = p/m, \quad \dot{p} = -V'(x) - \gamma p + \eta(t),
$$
  
with a harmonic potential : math : 'V(x) = x<sup>2</sup>/2' and : math : 'E[ $\eta(t)\eta(t')$ ] = D $\delta(t - t')$ .

```
[6]: from stochrare.dynamics.diffusion import DiffusionProcess
    gamma = 0
    def langevin(gamma, D):
        return DiffusionProcess(lambda X, t: np.array([X[1], -X[0]-gamma*X[1]]),
                                 lambda X, t: np.array([[0., 0.], [0., D]]))
```
Without friction and noise ( $\gamma = D = 0$ ), the system is Hamiltonian and  $H = x^2 + p^2$  is conserved. Adding some friction  $\gamma > 0$ , the system relaxes towards equilibrium in a spiraling motion, because of inertia. With noise, we inject energy randomly in the system, and the stationary distribution spreads over a region of phase space centered on the origin.

```
[7]: xvec = npuinspace(-1., 1.)
```

```
pvec = npuinspace(-1, 1)ax = plt.axes(xlabel=r'$x$', ylabel=r'$p$')
t, x = langevin(0, 0).trajectory(np.array([1., 0.]), 0., T=10, dt=0.001)
ax.plot(x[:,0], x[:,1]);
t, x = langevin(0.5, 0).trajectory(np.array([1., 0.]), 0., T=10, dt=0.001)
ax.plot(x[:,0], x[:,1]);
t, x = langevin(0.5, 0.2).trajectory(np.array([1., 0.]), 0., T=20, dt=0.001)
ax.plot(x[:,0], x[:,1]);
```
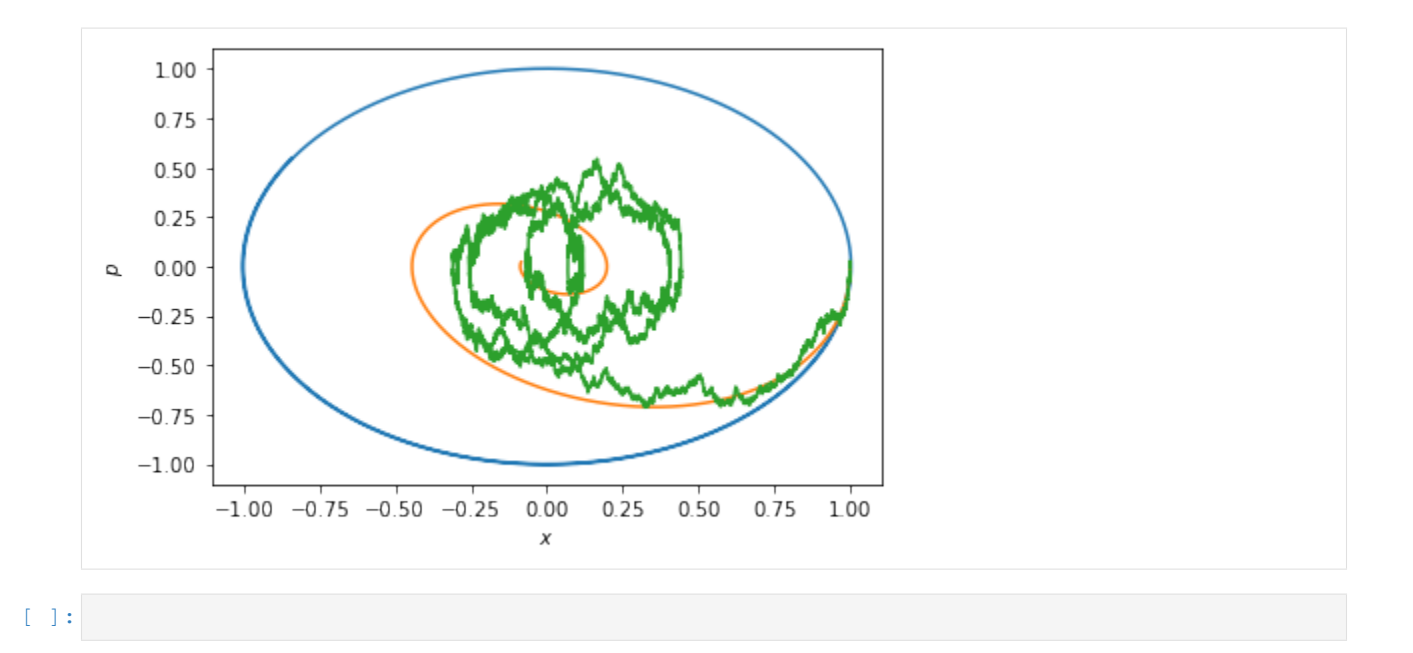

### <span id="page-19-0"></span>**2.3 First Passage Times: the Kramers problem**

This tutorial illustrates the use of the stochrare package for first-passage time computations in the context of the Kramers problem [1] (diffusion in a double well potential). Here, we simply compute numerically the rate of transition between the two attractors.

### **2.3.1 References**

- [1] Kramers, Physica, 7, 284-304 (1940)
- [2] Gardiner, Handbook of Stochastic Methods, Springer, chap. 9 and §5.5.
- [3] Risken, The Fokker-Planck equation, Springer, §5.10
- [4] Caroli, Caroli and Roulet, J. Stat. Phys., 21, 415-437 (1979)
- [5] Caroli, Caroli and Roulet, J. Stat. Phys., 26, 83-111 (1981)
- [6] Hanggi, Talkner, Borkovec, Rev. Mod. Phys., 62, 251-342 (1990)

```
[1]: %matplotlib inline
    import numpy as np
    import matplotlib.pyplot as plt
    import stochrare as sr
```
Let us define the DoubleWell class, corresponding to a simple bistable system, by subclassing the generic 1D diffusion class ConstantDiffusionProcess1D:

```
[2]: class DoubleWell(sr.dynamics.diffusion1d.ConstantDiffusionProcess1D):
          "''"Double well potential model.
          \overline{u}""" \overline{u}default_d t = 0.01
```
(continues on next page)

(continued from previous page)

```
def __init__(self, Damp, **kwargs):
      sr.dynamics.diffusion1d.ConstantDiffusionProcess1D.__init__(self, lambda x, t:
-x*(x**2-1), Damp, **kwargs)
 def potential(self, X, t):
       \boldsymbol{u} \boldsymbol{u} \boldsymbol{u}Return the value of the potential at the input points.
       \boldsymbol{u} \boldsymbol{u} \boldsymbol{n}Y = X * * 2return Y*(Y-2.0)/4.0
```
The dynamics is given by the stochastic differential equation:

$$
dX_t = -V'(X_t)dt + \sqrt{2D}dW_t,
$$
  
with : math :  $V(x) = x^4/4 - x^2/2$ .

### **2.3.2 Qualitative understanding**

#### **Deterministic dynamics**

Let us first look at the dynamics for the deterministic system: we plot below the phase portrait of the system, superimposed upon the potential.

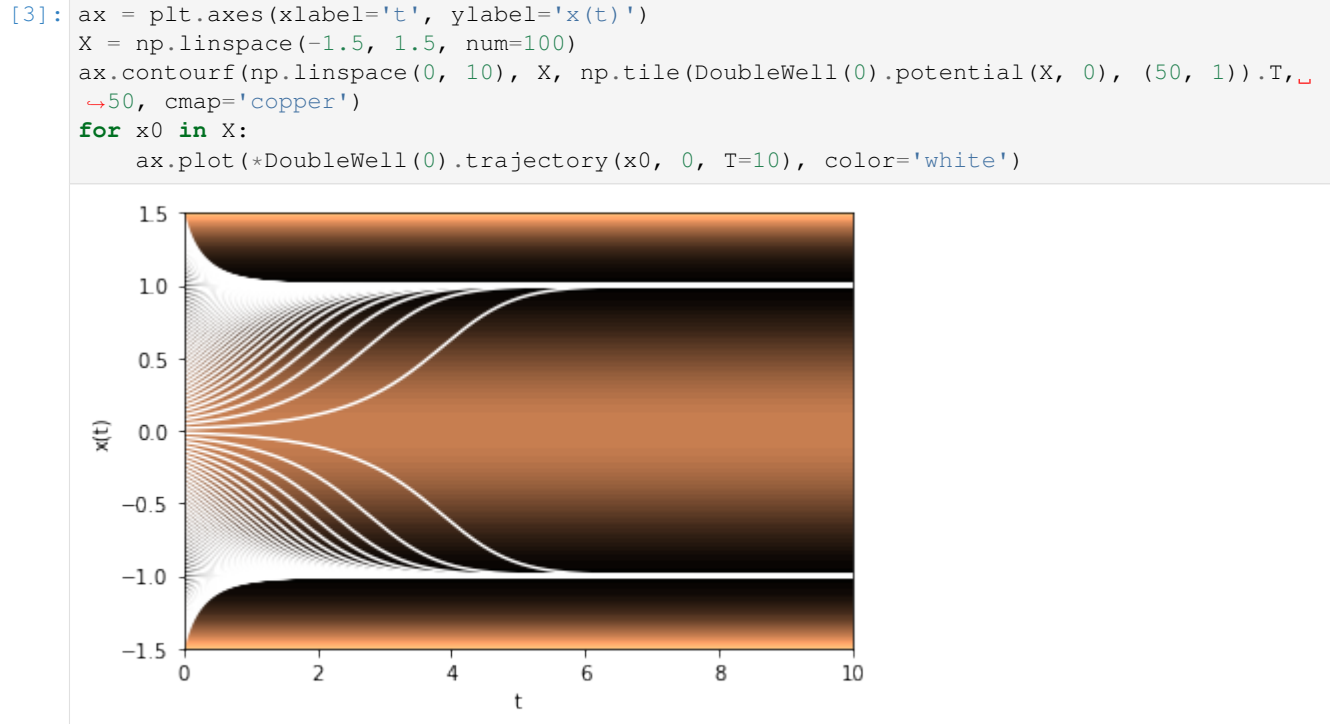

 $x = -1$  and  $x = 1$  are stable fixed points with basins of attraction  $|-\infty, 0|$  and  $|0, +\infty|$ , respectively, separated by an unstable fixed point at  $x = 0$ . Typical relaxation time is of order one but diverges as  $x_0$  goes to 0.

#### **Noise-induced transitions between the two attractors**

When the diffusion coefficient does not vanish, one should expect transitions between the two attractors. Let us illustrate this below with a moderate value of the noise.

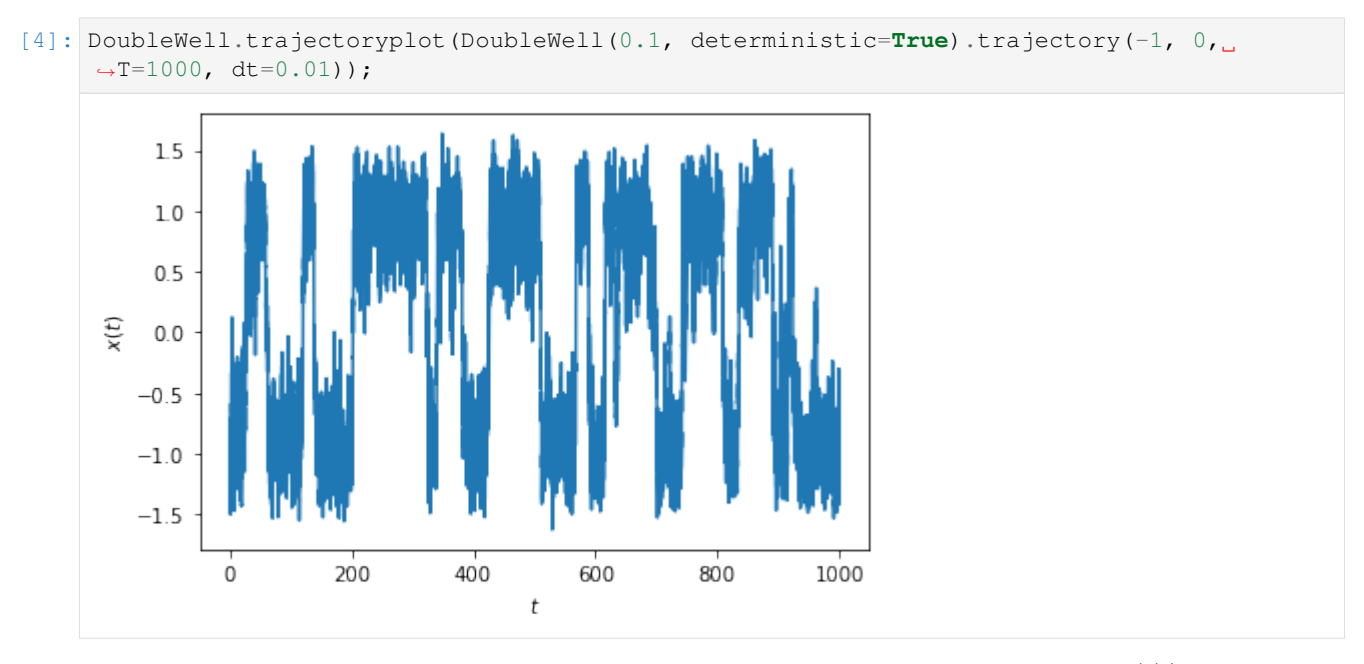

The stationary distribution of the system should therefore be bimodal. It is simply given by  $e^{-V(x)/D}$ , up to a normalization factor. Let us compute this stationary distribution numerically by solving the Fokker-Planck equation with absorbing boundary conditions at a sufficient distance.

```
[5]: _, ax = DoubleWell(0.1).pdfplot(0.0, 10.0, 100.0, dt=0.0005, npts=600, bounds=(-3.0,
     \rightarrow3.0),
                                     P0=sr.fokkerplanck.FokkerPlanck1D.gaussian1d(-1, 0.1, ...˓→np.linspace(-3, 3, 600)));
    x = np. linspace (-3, 3)V = DoubleWell (0.1) . potential(x, 0)ax.plot(x, np.exp(-V/0.1)/np.trapz(np.exp(-V/0.1), x=x), color='black', ls='dotted',.
     \rightarrowlw=2);
    /Users/corentin/codes/stochrare/stochrare/fokkerplanck.py:151: FutureWarning:
     →elementwise comparison failed; returning scalar instead, but in the future will
     ˓→perform elementwise comparison
      if P0 == 'gauss':/Users/corentin/codes/stochrare/stochrare/fokkerplanck.py:153: FutureWarning:
     →elementwise comparison failed; returning scalar instead, but in the future will.
     ˓→perform elementwise comparison
      if PO == 'dirac':/Users/corentin/codes/stochrare/stochrare/fokkerplanck.py:157: FutureWarning:
     →elementwise comparison failed; returning scalar instead, but in the future will
     ˓→perform elementwise comparison
      if P0 == 'uniform':
```
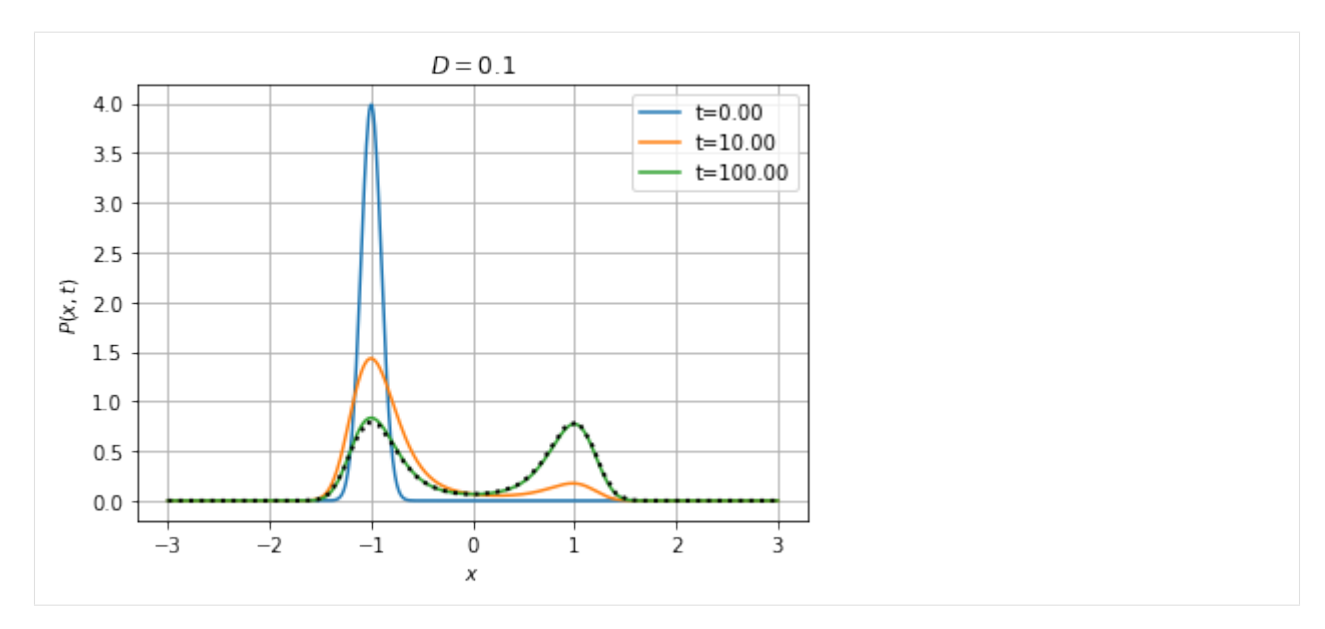

Particles initially concentrated in the left well *tunnel* through the potential barrier, and ultimately the relative probability of the two attractors is the same (because the quasi-potential is symmetric).

To study the statistical properties of the transitions between the two attractors, we introduce the *first-passage time*:

 $\tau_M = \inf$ 

 $It is a random variable entirely determined by the stochastic process: math: `X`. In ``stochrare", it can be represented by the ``First' class' class.$ 

[6]: tau = sr.firstpassage.FirstPassageProcess(DoubleWell(0.1))

Methods of the FirstPassageProcess class allow for sampling the random variable, estimating its mean, moments and PDF, using direct simulation or using the Fokker-Planck equation.

 $[7]:$  tau\_samples = tau.escapetime\_sample(-1, 0, 0, ntraj=10000)

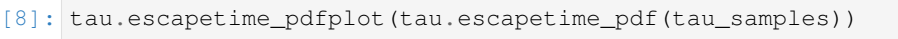

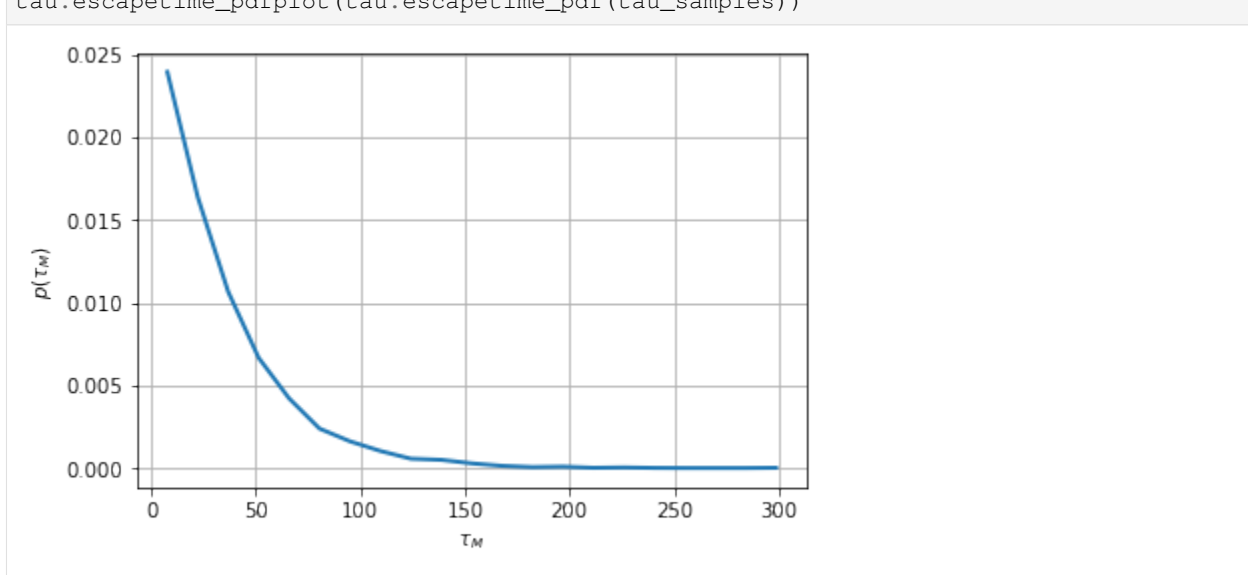

When the noise is small enough, it is expected that the transition times are Poisson distributed. Their statistics is entirely determined by the transition rate (the parameter of the Poisson distribution), which is the inverse of the average time between two transitions.

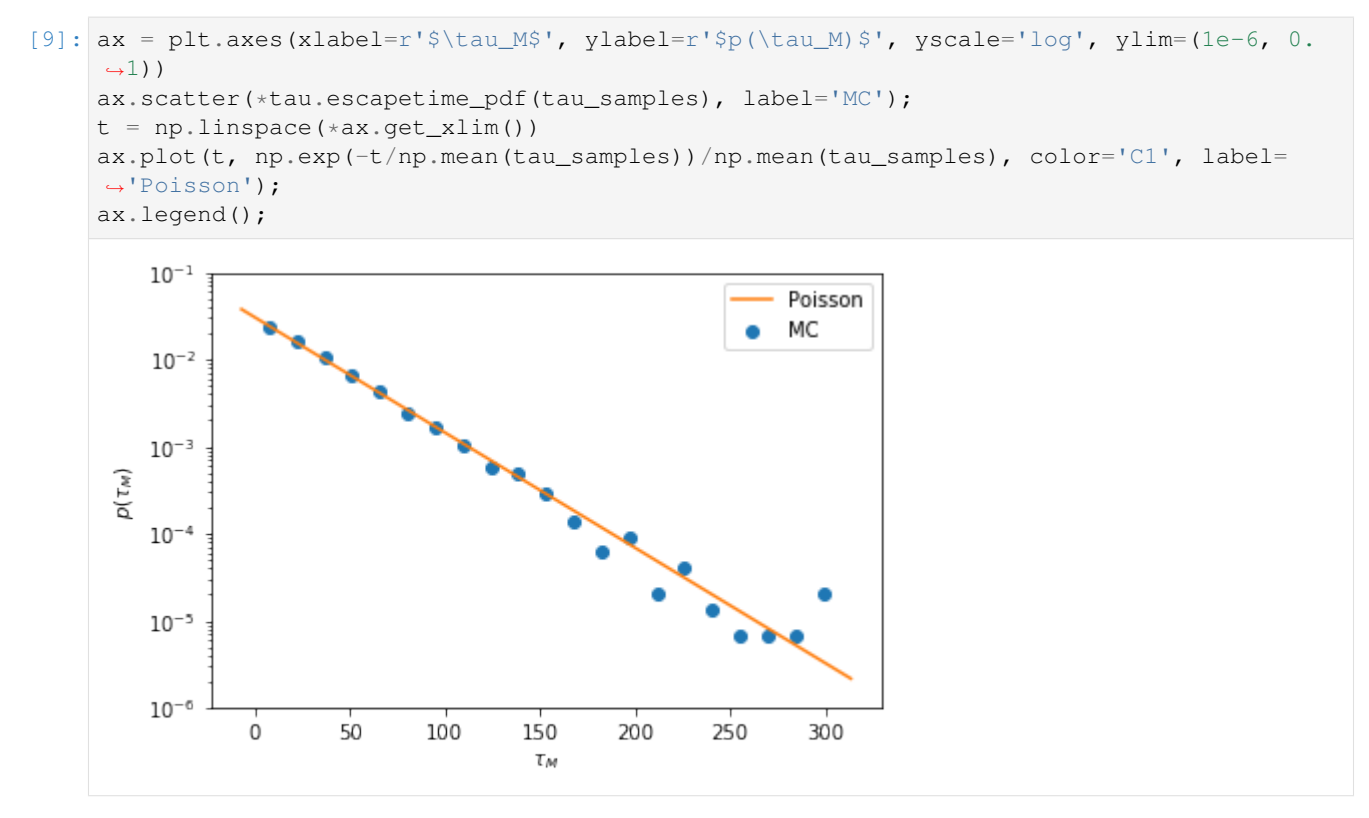

#### **2.3.3 Computing the transition rate**

Let us now compute the transition rate, or equivalently, the mean first-passage time. For 1D homogeneous processes, a theoretical result can be obtained analytically:

$$
\mathbb{E}[\tau_M] = \frac{1}{D} \int_{-1}^{M} dx e^{V(x)/D} \int_{-\infty}^{x} e^{-V(y/D)} dy.
$$

 $In the small noise limit: math: 'D \to 0', asaddle-point approximation yields the Eyring-Kramers formula:$ 

$$
\mathbb{E}[\tau_M] \approx \frac{2\pi}{\sqrt{|V''(0)V''(-1)|}} e^{\Delta V/D},
$$
  
for : math : 'M > 0' and : math : ' \Delta V = V(0) - V(-1) = 1/4' here.

```
[10]: mfpt_mc = np.array([sr.firstpassage.FirstPassageProcess(DoubleWell(D)).escapetime_
      ˓→avg(-1, 0, 0.5, ntraj=1000)
                          for D in 1./np arange(1, 11)])
```

```
[13]: ax = plt.axes(xlabel=r's1/D$', ylabel=r's\mathbb{E}[\tau_s] = \frac{1}{s}, yscale='log', ylim=(1, ...\rightarrow100))
      ax.\text{scatter}(np.\text{arange}(1, 11), mfpt\_mc, label='MC');ax.plot(np.linspace(1, 10), np.sqrt(2)*np.pi*np.exp(0.25*np.linspace(1, 10)), label=
      ˓→'Theory', color='C1')
      ax.legend();
```
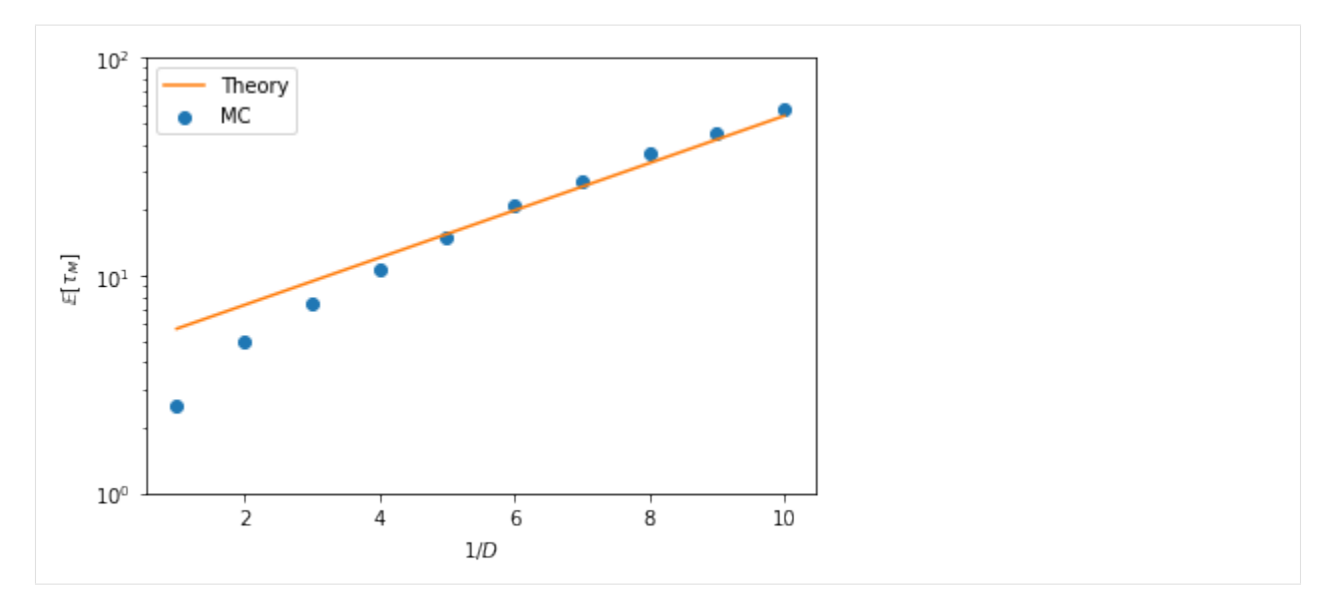

The code also allows for computing the mean first passage time using the Fokker-Planck equation or its adjoint. We will soon update this notebook to show this method.

One could also show how the prefactor of the first-passage time depends on the threshold  $M$  (above we chose  $M =$ 0.5), for a fixed noise amplitude D. For D small enough, there is a sharp transition around  $M = 0$ , and the first-passage time depends very little on  $M$  away from this boundary layer (and it is given by the above Eyring-Kramers formula). In general, the expression of the first-passage time is always given by the integral formula before the saddle-point approximation.

Finally, these transitions can also be characterized using the *instanton formalism*. We shall also illustrate this in a future version of the notebook.

### <span id="page-24-0"></span>**2.4 Return times with rare event algorithms**

This tutorial demonstrates some of the features of the stochrare package for rare event simulation.

As an example, we show how to compute *return times* using the block maximum method (a standard method applicable to any time series) and using a particular rare event algorithm, the *Adaptive Multilevel Splitting* algorithm.

Let us first import the modules:

```
[1]: %matplotlib inline
    import matplotlib.pyplot as plt
    import numpy as np
    import stochrare as sr
    np.random.seed(seed=100)
```
As an illustration, we shall work with a very simple stochastic process, the *Ornstein-Uhlenbeck* process in 1D:

```
[2]: oup = sr.dynamics.diffusion1d.OrnsteinUhlenbeck1D(0, 1, 0.5)
```
We simulate a realization  $x(t)$  of this process with many samples:

```
[3]: %%time
    reftraj = oup.trajectory(0., 0., T=10000)
```

```
CPU times: user 1.31 s, sys: 25 ms, total: 1.34 s
Wall time: 1.32 s
```
We are interested in rare events corresponding to extreme values of the process. For instance, we represent below occurrences when the signal reaches a certain threshold  $a$ .

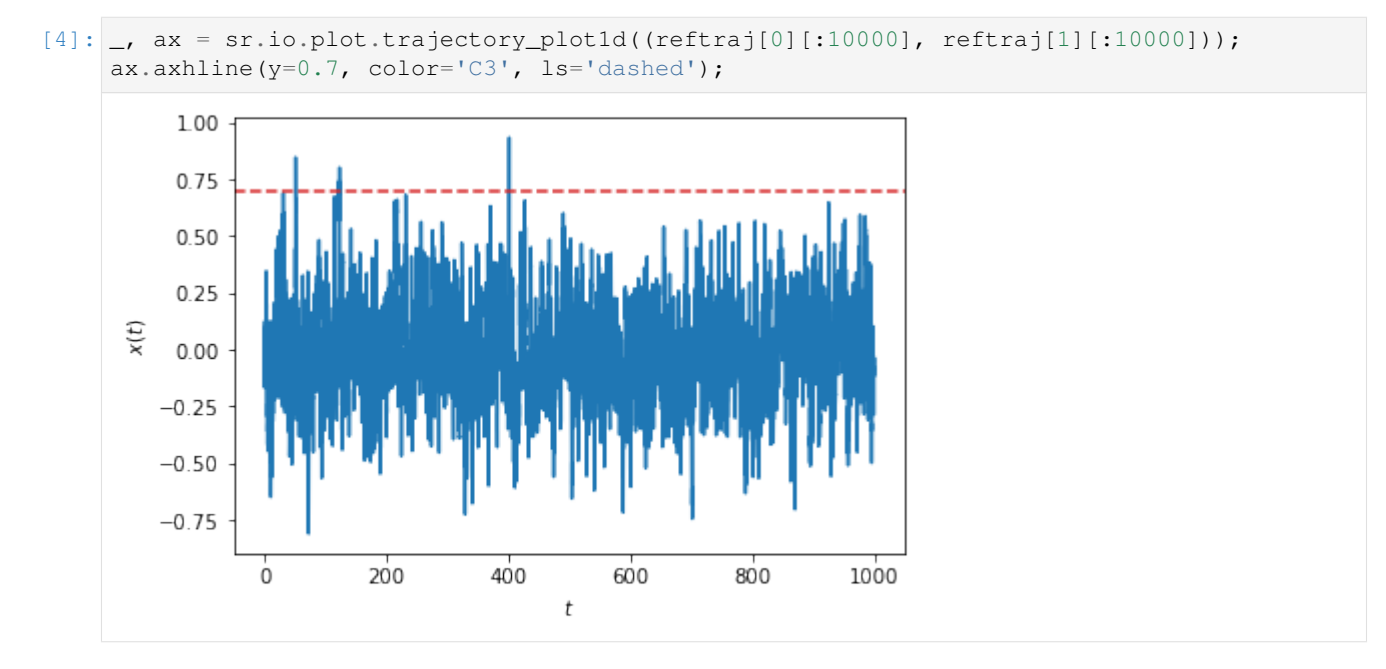

Such events may be characterized by their probability of occurrence per unit time. Conversely, one may consider the typical time associated with the event, for instance by looking at the average time between two successive independent events. When the events are rare enough (i.e. the threshold  $a$  is sufficiently large), the two quantities are inverse of each other. The event follow Poisson statistics, and the parameter of the Poisson distribution is the inverse of the average time between two successive independent events. This time is called the *return time* of the event. It is a very useful metric to quantify rare events. In this notebook, we show how to compute the return time  $r(a)$  as a function of the amplitude  $a$  of the event using different methods.

This tutorial is inspired from the paper:

*Computing return times or return periods with rare event algorithms*, T. Lestang, F. Ragone, C.-E. Bréhier, C. Herbert and F. Bouchet, J. Stat. Mech. (2018).

### **2.4.1 Return times with the block maximum method**

The idea of the block maximum method is to divide the trajectory into M blocks of duration  $\Delta T$  (so that the total length of the trajectory is  $T_d = M\Delta T$ ) much larger than the correlation time of the timeseries  $\tau_c$  (to make sure that the events are independent). On each block, the maximum value is computed:

$$
a_m = \max\{x(t) || (m-1)\Delta T \le t \le m\Delta T\}.
$$

To the largest of these values, we associate a return time  $T<sub>d</sub>$ , to the second largest value we associate a return time  $T_d/2$ , and so on.

This procedure is implemented in the stochrare.timeseries.blockmaximum routine. In addition to the time series itself, the block size  $\Delta T$  should be given to the routine. It should be chosen such that  $\tau_c \ll \Delta T \ll r(a)$ .

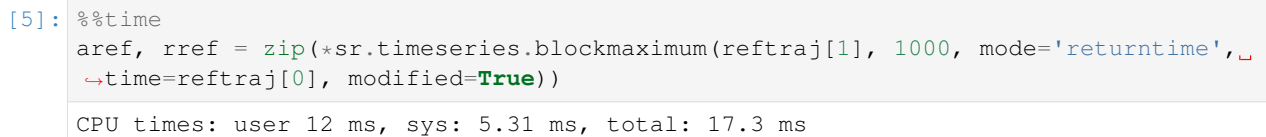

Wall time: 13.4 ms

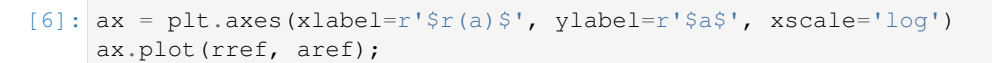

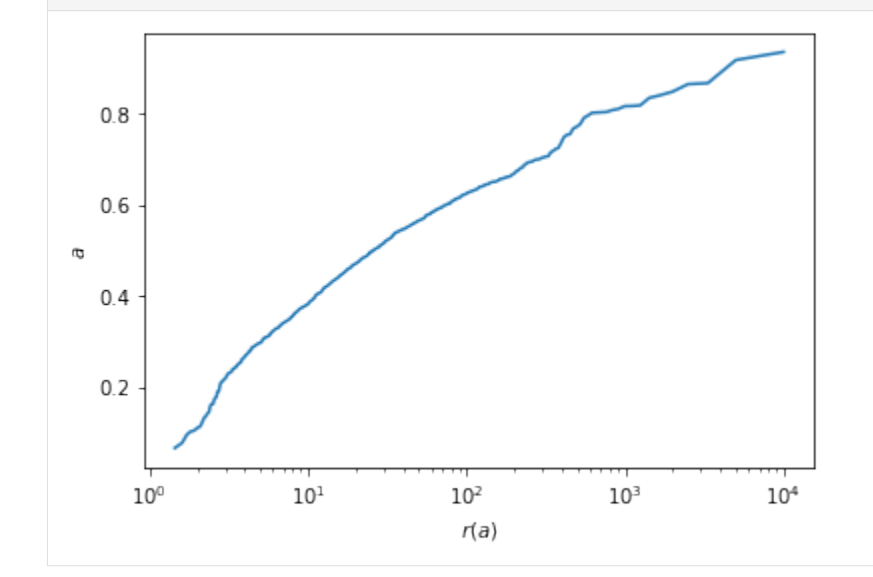

#### **2.4.2 Return times with the** *Adaptive Multilevel Splitting* **algorithm**

As explained in Lestang et al. (2019), the method can be extended to non-equiprobable blocks like trajectories simulated by rare event algorithms.

As an example, we use the *Trajectory Adaptive Multilevel Splitting algorithm*, which is defined by a score function (below it is just the identity) and a fixed length for trajectories (equal to 5 below). The idea of the algorithm is to evolve an ensemble of trajectories through selection-mutation steps. At each iteration, the poorest performers of the ensemble (measured by the score function) are *killed* and replaced by a copy of a *surviving* trajectory resampled from the point where it reached the maximum score function level obtained by the killed trajectory.

We first define the TAMS object, which requires a dynamics, a score function and the duration for trajectories:

```
[7]: tams = sr.rare.ams.TAMS(oup, (\text{lambda } t, x: x), 5.)
```
Then, we run the algorithm. Here we use directly the returntimes method, which samples trajectories by running the algorithm and then computes the corresponding return times. The method takes as arguments the number of member of the initial ensemble (here 100), and the number of iterations for the algorithm (here 600).

```
[8]: %%time
    aams, rams = tams.returntimes(100, 600)
    CPU times: user 726 ms, sys: 6.14 ms, total: 732 ms
    Wall time: 732 ms
```
Let us compare the solution to the one obtained with the Block Maximum method:

#### **StochRare**

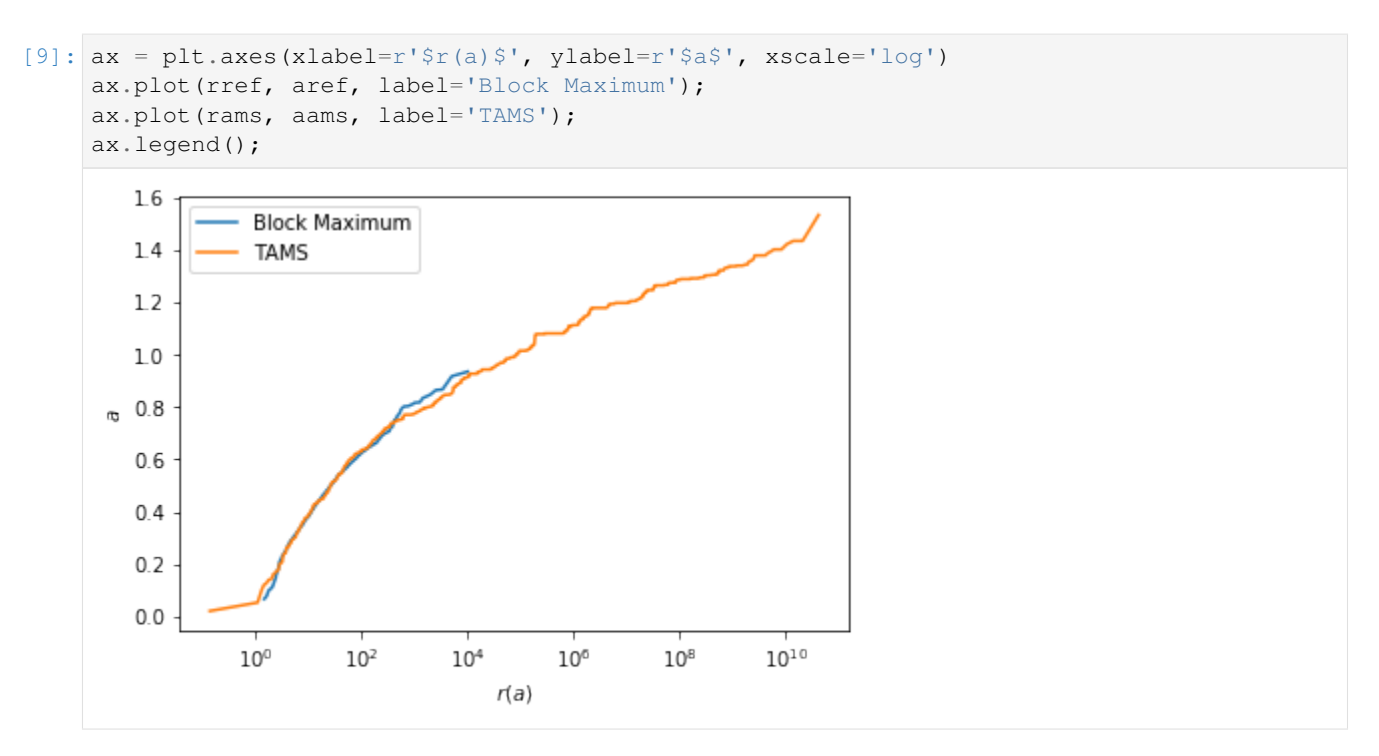

In this simple example, for a similar computational cost, the AMS algorithm allows to estimate return times 7 orders of magnitude larger than the Block Maximum method. This depends on the realization, and to properly characterize the performance of the AMS algorithm one would need to study the statistics over an ensemble of realizations.

### **2.4.3 Applications of the rare event algorithms**

For more information about application of the algorithm shown here to sample efficiently rare events, we refer the reader to the following articles:

- F. Cérou, A. Guyader, T. Lelièvre and D. Pommier, *J. Chem. Phys.* 134, 054108 (2011).
- J. Rolland, F. Bouchet and E. Simonnet, *J. Stat. Phys.* 162, 277–311 (2015).
- F. Ragone, J. Wouters and F. Bouchet, *Proc. Nat. Acad. Sci.* 115, 24-29 (2018).
- T. Lestang, F. Ragone, C.-E. Bréhier, C. Herbert and F. Bouchet, *J. Stat. Mech.* (2018).
- J. Rolland, *Phys. Rev. E* 97, 023109 (2018).
- F. Bouchet, J. Rolland and E. Simonnet, *Phys. Rev. Lett.* 122, 074502 (2019).

In addition, a recent review of the AMS algorithm can be found here:

• F. Cérou, A. Guyader, and M. Rousset, *Chaos* 29, 043108 (2019).

# CHAPTER 3

### API Reference

<span id="page-28-3"></span><span id="page-28-0"></span>stochrare is organized in several modules serving different purposes:

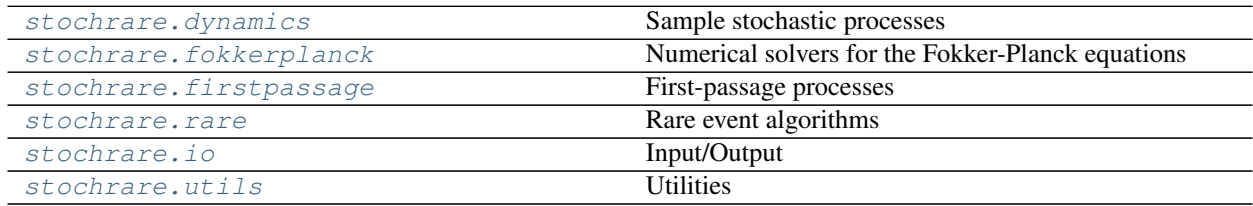

### <span id="page-28-1"></span>**3.1 stochrare.dynamics**

### **3.1.1 Sample stochastic processes**

This is the core module of stochrare. It contains submodules for simulating trajectories corresponding to different stochastic dynamics.

For now, only diffusion processes are available.

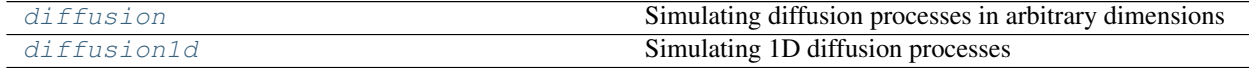

#### <span id="page-28-2"></span>**stochrare.dynamics.diffusion**

#### **Simulating diffusion processes in arbitrary dimensions**

This module defines the *DiffusionProcess* class, representing generic diffusion processes with arbitrary drift and diffusion coefficients, in arbitrary dimension.

This class can be subclassed for specific diffusion processes for which methods can be specialized, both to simplify

<span id="page-29-4"></span>the code (e.g. directly enter analytical formulae when they are available) and for performance. As an exemple of this mechanism, we also provide in this module the *ConstantDiffusionProcess* class, for which the diffusion term is constant and proportional to the identity matrix, the *OrnsteinUhlenbeck* class representing the particular case of the Ornstein-Uhlenbeck process, and the *Wiener* class corresponding to Brownian motion. These classes form a hierarchy deriving from the base class, *DiffusionProcess*.

<span id="page-29-3"></span>**class** stochrare.dynamics.diffusion.**DiffusionProcess**(*vecfield*, *sigma*, *\*\*kwargs*) Bases: object

Generic class for diffusion processes in arbitrary dimensions.

It corresponds to the family of SDEs  $dx_t = F(x_t, t)dt + \sigma(x_t, t)dW_t$ , where F is a time-dependent Ndimensional vector field and  $W$  the  $M$ -dimensional Wiener process. The diffusion matrix sigma has size NxM.

#### **Parameters**

- **vecfield** (function with two arguments) The vector field  $F(x, t)$ .
- **sigma** (function with two arguments) The diffusion coefficient  $\sigma(x, t)$ .

#### <span id="page-29-2"></span>**update**(*xn*, *tn*, *\*\*kwargs*)

Return the next sample for the time-discretized process.

#### Parameters

- **xn**  $(ndarray) A$  n-dimensional vector (in  $\mathbb{R}^n$ ).
- $\text{tn}(fload)$  The current time.

#### Keyword Arguments

- **dt**  $(f$ loat) The time step.
- **dw** (ndarray) The brownian increment if precomputed. By default, it is generated on the fly from a Gaussian distribution with variance  $dt$ .

**Returns**  $x - The$  position at time tn+dt.

Return type ndarray

#### **Notes**

This method uses the Euler-Maruyama method $^{12}$  $^{12}$  $^{12}$  $^{12}$ :  $x_{n+1} = x_n + F(x_n, t_n) \Delta t + \sigma(x_n, t_n) \Delta W_n$ , for a fixed time step  $\Delta t$ , where  $\Delta W_n$  is a random vector distributed according to the standard normal distribution<sup>12</sup>.

It is the straightforward generalization to SDEs of the Euler method for ODEs.

The Euler-Maruyama method has strong order 0.5 and weak order 1.

#### **References**

```
trajectory(x0, t0, **kwargs)
```
Integrate the SDE with given initial condition.

#### Parameters

- **x0**  $(n^{darray})$  The initial position (in  $\mathbb{R}^{n}$ ).
- **t0**  $(f$ loat) The initial time.

#### Keyword Arguments

<span id="page-29-0"></span><sup>&</sup>lt;sup>1</sup> G. Maruyama, "Continuous Markov processes and stochastic equations", Rend. Circ. Mat. Palermo 4, 48-90 (1955).

<span id="page-29-1"></span><sup>&</sup>lt;sup>2</sup> P. E. Kloeden and E. Platen, "Numerical solution of stochastic differential equations", Springer (1992).

- <span id="page-30-1"></span>• **dt**  $(f$ loat) – The time step, forwarded to the update () routine (default 0.1, unless overridden by a subclass).
- **T** (*float*) The time duration of the trajectory (default 10).
- **finite** (bool) Filter finite values before returning trajectory (default False).
- **Returns t, x** Time-discrete sample path for the stochastic process with initial conditions (t0, x0). The array t contains the time discretization and x the value of the sample path at these instants.

Return type ndarray, ndarray

```
trajectory_generator(x0, t0, nsteps, **kwargs)
```
Integrate the SDE with given initial condition, generator version.

#### Parameters

- **x0**  $(n^{darray})$  The initial position (in  $\mathbb{R}^{n}$ ).
- $\cdot$  **t0** ( $f$ loat) The initial time.
- **nsteps**  $(int)$  The number of samples to generate.

#### Keyword Arguments

- **dt**  $(fload)$  The time step, forwarded to the update () routine (default 0.1, unless overridden by a subclass).
- **observable** (function with two arguments) Time-dependent observable  $O(x, t)$  to compute (default  $O(x, t) = x$ )
- Yields t, y (*ndarray, ndarray*) Time-discrete sample path (or observable) for the stochastic process with initial conditions (t0, x0). The array t contains the time discretization and  $y=O(x, t)$  the value of the observable (it may be the stochastic process itself) at these instants.

#### **sample\_mean**(*x0*, *t0*, *nsteps*, *nsamples*, *\*\*kwargs*)

Compute the sample mean of a time dependent observable, conditioned on initial conditions.

#### Parameters

- **x0**  $(n^{darray})$  The initial position (in  $\mathbb{R}^{n}$ ).
- **t0** ( $f$ loat) The initial time.
- **nsteps** (int) The number of samples in each sample path.
- **nsamples**  $(int)$  The number of sample paths in the ensemble.

#### Keyword Arguments

- **dt**  $(fload)$  The time step, forwarded to the update () routine (default 0.1, unless overridden by a subclass).
- **observable** (function with two arguments) Time-dependent observable  $O(x, t)$  to compute (default  $O(x, t) = x$ )
- Yields t, y (*ndarray, ndarray*) Time-discrete ensemble mean for the observable, conditioned on the initial conditions (t0, x0). The array t contains the time discretization and  $y = \mathbb{E}[O(x, t)]$ the value of the sample mean of the observable (it may be the stochastic process itself) at these instants.

#### <span id="page-30-0"></span>**class** stochrare.dynamics.diffusion.**ConstantDiffusionProcess**(*vecfield*, *Damp*, *dim*,

*\*\*kwargs*)

Bases: [stochrare.dynamics.diffusion.DiffusionProcess](#page-29-3)

Diffusion processes, in arbitrary dimensions, with constant diffusion coefficient.

<span id="page-31-1"></span>It corresponds to the family of SDEs  $dx_t = F(x_t, t)dt + \sigma dW_t$ , where F is a time-dependent N-dimensional vector field and W the N-dimensional Wiener process. The diffusion coefficient  $\sigma$  is independent of the stochastic process (additive noise) and time, and we further assume that it is proportional to the identity matrix: all the components of the noise are independent.

#### Parameters

- **vecfield** (function with two arguments) The vector field  $F(x, t)$ .
- **Damp**  $(f$ loat) The amplitude of the noise.
- **dim** (int) The dimension of the system.

#### **Notes**

The diffusion coefficient is given by  $\sigma = \sqrt{2Damp}$ . This convention leads to simpler expressions, for instance for the Fokker-Planck equations.

**update**(*xn*, *tn*, *\*\*kwargs*)

Return the next sample for the time-discretized process.

#### Parameters

- **xn**  $(ndarray) A$  n-dimensional vector (in  $\mathbb{R}^n$ ).
- $\text{tn}(fload)$  The current time.

#### Keyword Arguments

- **dt**  $(f$ loat) The time step.
- **dw** (ndarray) The brownian increment if precomputed. By default, it is generated on the fly from a Gaussian distribution with variance  $dt$ .

**Returns**  $x -$  The position at time tn+dt.

Return type ndarray

#### See also:

**[DiffusionProcess.update\(\)](#page-29-2)** for details about the Euler-Maruyama method.

#### **Notes**

This is the same as the  $DiffusionProcess.\n$ update() method from the parent class [DiffusionProcess](#page-29-3), except that a matrix product is no longer necessary.

<span id="page-31-0"></span>**class** stochrare.dynamics.diffusion.**OrnsteinUhlenbeck**(*mu*, *theta*, *D*, *dim*, *\*\*kwargs*) Bases: [stochrare.dynamics.diffusion.ConstantDiffusionProcess](#page-30-0)

The Ornstein-Uhlenbeck process, in arbitrary dimensions.

It corresponds to the SDE  $dx_t = \theta(\mu - x_t)dt +$  $\sqrt{2D}dW_t$ , where  $\theta > 0$  and  $\mu \in \mathbb{R}^n$  are arbitrary coefficients and  $D > 0$  is the amplitude of the noise.

#### **Parameters**

- **mu** (ndarray) The expectation value.
- **theta**  $(f$ loat) The inverse of the relaxation time.
- **D**  $(f$ loat) The amplitude of the noise.
- **dim** (*int*) The dimension of the system.

<span id="page-32-2"></span>The Ornstein-Uhlenbeck process has been used to model many systems. It was initially introduced to describe the motion of a massive Brownian particle with friction<sup>[3](#page-32-0)</sup>. It may also be seen as a diffusion process in a harmonic potential.

Because many of its properties can be computed analytically, it provides a useful toy model for developing new methods.

#### **References**

#### **potential**(*x*)

Compute the potential from which the force derives.

**Parameters**  $\mathbf{x}$  ( $ndarray$ ) – The point where we want to compute the potential

**Returns**  $V$  – The potential from which the force derives, at the given point.

Return type float

#### **Notes**

Not all diffusion processes derive from a potential, but the Ornstein Uhlenbeck does. It is a gradient system, with a quadratic potential:  $dx_t = -\nabla V(x_t)dt + \sqrt{2D}dW_t$ , with  $V(x) = \theta(\mu - x)^2/2$ .

<span id="page-32-1"></span>**class** stochrare.dynamics.diffusion.**Wiener**(*dim*, *D=1*, *\*\*kwargs*) Bases: [stochrare.dynamics.diffusion.OrnsteinUhlenbeck](#page-31-0)

The Wiener process, in arbitrary dimensions.

#### Parameters

- **dim** (*int*) The dimension of the system.
- **D** (float, optional) The amplitude of the noise (default is 1).

#### **Notes**

The Wiener process is a central object in the theory or stochastic processes, both from a mathematical point of view and for its applications in different scientific fields. We refer to classical textbooks for more information about the Wiener process and Brownian motion.

#### **classmethod potential**(*x*)

Compute the potential from which the force derives.

**Parameters**  $\mathbf{x}$  (ndarray) – The point where we want to compute the potential.

Returns V – The potential from which the force derives, at the given point.

Return type float

#### **Notes**

The Wiener Process is a trivial gradient system, with vanishing potential. It is useless (and potentially source of errors) to call the general potential routine, so we just return zero directly.

<span id="page-32-0"></span><sup>3</sup> G. E. Uhlenbeck and L. S. Ornstein, "On the theory of Brownian Motion". Phys. Rev. 36, 823–841 (1930).

#### <span id="page-33-3"></span>**StochRare**

#### **Classes**

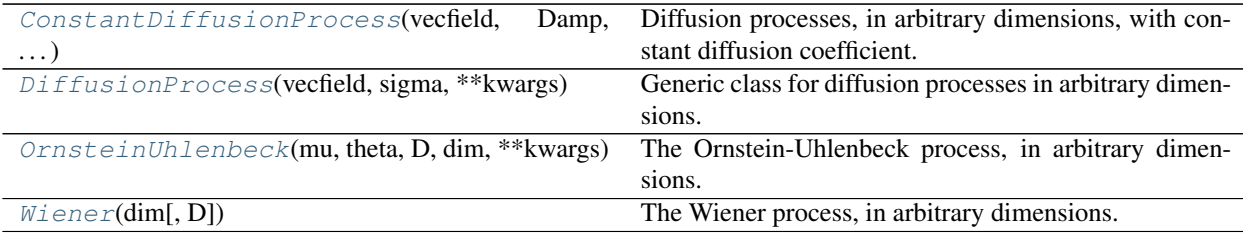

#### <span id="page-33-0"></span>**stochrare.dynamics.diffusion1d**

#### **Simulating 1D diffusion processes**

This module defines the *DiffusionProcess1D* class, representing diffusion processes with arbitrary drift and diffusion coefficients in 1D.

This class can be subclassed for specific diffusion processes for which methods can be specialized, both to simplify the code (e.g. directly enter analytical formulae when they are available) and for performance. As an exemple of this mechanism, we also provide in this module the *ConstantDiffusionProcess1D* class, for which the diffusion term is constant (additive noise), the *OrnsteinUhlenbeck1D* class representing the particular case of the Ornstein-Uhlenbeck process, and the *Wiener1D* class corresponding to Brownian motion. These classes form a hierarchy deriving from the base class, *DiffusionProcess1D*.

```
class stochrare.dynamics.diffusion1d.DiffusionProcess1D(vecfield, sigma, **kwargs)
    Bases: object
```
Generic class for 1D diffusion processes.

It corresponds to the family of 1D SDEs  $dx_t = F(x_t, t)dt + \sigma(x_t, t)dW_t$ , where F is a time-dependent vector field and  $W$  the Wiener process.

#### **Parameters**

- **vecfield** (function with two arguments) The vector field  $F(x, t)$ .
- **sigma** (function with two arguments) The diffusion coefficient  $\sigma(x, t)$ .

#### $\textbf{potential}(X, t)$

Compute the potential from which the force derives.

**Parameters**  $\mathbf{X}$  ( $ndarray$ ) – The points where we want to compute the potential.

**Returns V** – The potential from which the force derives, at the given points.

Return type ndarray

#### **Notes**

We integrate the vector field to obtain the value of the underlying potential at the input points. Caveat: This works only for 1D dynamics.

<span id="page-33-1"></span>**update**(*xn*, *tn*, *\*\*kwargs*)

Return the next sample for the time-discretized process.

#### Parameters

•  $\mathbf{x}$ n (*float*) – The current position.

•  $\text{tn}(fload)$  – The current time.

#### <span id="page-34-3"></span>Keyword Arguments

- **dt**  $(fload)$  The time step (default 0.1 if not overriden by a subclass).
- **dw** (float) The brownian increment if precomputed. By default, it is generated on the fly from a Gaussian distribution with variance  $dt$ .

**Returns**  $x -$  The position at time tn+dt.

Return type float

#### **Notes**

This method uses the Euler-Maruyama method<sup>[1](#page-34-0)[2](#page-34-1)</sup>:  $x_{n+1} = x_n + F(x_n, t_n) \Delta t + \sigma(x_n, t_n) \Delta W_n$ .

It is the straightforward generalization to SDEs of the Euler method for ODEs.

The Euler-Maruyama method has strong order 0.5 and weak order 1.

#### **References**

```
trajectory(x0, t0, **kwargs)
```
Integrate the SDE with given initial condition.

#### Parameters

- $x0$  ( $f$ loat) The initial position.
- **t0**  $(f$ loat) The initial time.

#### Keyword Arguments

- **dt**  $(f$ loat) The time step, forwarded to the update () routine (default 0.1, unless overridden by a subclass).
- **T** (*float*) The time duration of the trajectory (default 10).
- **brownian\_path** ((ndarray, ndarray)) A precomputed Brownian path with respect to which we integrate the SDE. If not provided (default behavior), one will be computed one the fly.
- **deltat** (float) The time step for the Brownian path, when generated on the fly (default: dt).
- **finite** (bool) Filter finite values before returning trajectory (default False).
- **Returns t, x** Time-discrete sample path for the stochastic process with initial conditions (t0, x0). The array t contains the time discretization and x the value of the sample path at these instants.

Return type ndarray, ndarray

**trajectory\_conditional**(*x0*, *t0*, *pred*, *\*\*kwargs*) Compute sample path satisfying arbitrary condition.

Parameters

•  $x0$  ( $f$ loat) – The initial position.

<span id="page-34-0"></span><sup>&</sup>lt;sup>1</sup> G. Maruyama, Continuous Markov processes and stochastic equations, Rend. Circ. Mat. Palermo 4, 48-90 (1955).

<span id="page-34-1"></span><sup>2</sup> P. E. Kloeden and E. Platen, Numerical Solution of Stochastic Differential Equations, Springer (1992).

- <span id="page-35-0"></span> $\cdot$  **t0** ( $f$ loat) – The initial time.
- **pred** (function with two arguments) The predicate to select trajectories.

#### Keyword Arguments

- **dt**  $(fload)$  The time step, forwarded to the update () routine (default 0.1, unless overridden by a subclass).
- **T** (float) The time duration of the trajectory (default 10).
- **finite** (bool) Filter finite values before returning trajectory (default False).
- **Returns t,**  $x -$  Time-discrete sample path for the stochastic process with initial conditions (t0, x0). The array t contains the time discretization and x the value of the sample path at these instants.

Return type ndarray, ndarray

#### **blowuptime**(*x0*, *t0*, *\*\*kwargs*)

Compute the last time with finite values, for one realization.

#### Parameters

- $\mathbf{x}0$  (*float*) The initial position.
- **t0**  $(f$ loat) The initial time.

#### Returns

- *The last time with finite values for a realization with initial conditions (t0, x0).*
- *This is a random variable.*

**empirical\_vector**(*x0*, *t0*, *nsamples*, *\*args*, *\*\*kwargs*)

Empirical vector at given times.

#### Parameters

- $\mathbf{x}0$  (*float*) Initial position.
- $\cdot$  **t0** (*float*) Initial time.
- **nsamples** (int) The size of the ensemble.
- **\*args** (variable length argument list) The times at which we want to estimate the empirical vector.
- Keyword Arguments **\*\*kwargs** Keyword arguments forwarded to [trajectory\(\)](#page-34-2) and to numpy.histogram().
- Yields t, pdf, bins (*float, ndarray, ndarray*) The time and histogram of the stochastic process at that time.

#### **Notes**

This method computes the empirical vector, or in other words, the relative frequency of the stochastic process at different times, conditioned on the initial condition. At each time, the empirical vector is a random vector. It is an estimator of the transition probability  $p(x, t|x_0, t_0)$ .

```
classmethod trajectoryplot(*args, **kwargs)
```
Plot 1D trajectories.

Parameters

```
• *args (variable length argument list) –
```
 $\cdot$  trajs (tuple  $(t, x)$ ) –

#### <span id="page-36-1"></span>Keyword Arguments

- **fig** (matplotlig. figure. Figure) Figure object to use for the plot. Create one if not provided.
- **ax** (matplotlig. axes. Axes) Axes object to use for the plot. Create one if not provided.
- **\*\*kwargs** Other keyword arguments forwarded to matplotlib.pyplot.axes.

Returns fig,  $ax - The figure$ .

Return type matplotlib.figure.Figure, matplotlib.axes.Axes

#### **Notes**

This is just an interface to the function  $stochrare.io.plot.txtajectory.plot1d()$ . However, it may be overwritten in subclasses to systematically include elements to the plot which are specific to the stochastic process.

```
class stochrare.dynamics.diffusion1d.ConstantDiffusionProcess1D(vecfield,
                                                                    Damp,
```
*\*\*kwargs*)

Bases: [stochrare.dynamics.diffusion1d.DiffusionProcess1D](#page-33-2)

Diffusion processes in 1D with constant diffusion coefficient (additive noise).

It corresponds to the family of SDEs  $dx_t = F(x_t, t)dt + \sigma dW_t$ , where F is a time-dependent vector field and W the Wiener process. The diffusion coefficient  $\sigma$  is independent of space and time.

#### Parameters

- **vecfield** (function with two arguments) The vector field  $F(x, t)$ .
- **Damp**  $(f$ loat) The amplitude of the noise.

#### **Notes**

The diffusion coefficient is given by  $\sigma = \sqrt{2Damp}$ . This convention leads to simpler expressions, for instance for the Fokker-Planck equations.

**update**(*xn*, *tn*, *\*\*kwargs*)

Return the next sample for the time-discretized process.

Parameters

- $\mathbf{x}$ n ( $f$ loat) The current position.
- $\text{tn}(fload)$  The current time.

#### Keyword Arguments

- **dt**  $(f$ loat) The time step (default 0.1 if not overriden by a subclass).
- **dw** (float) The brownian increment if precomputed. By default, it is generated on the fly from a Gaussian distribution with variance  $dt$ .

**Returns**  $x -$  The position at time tn+dt.

Return type float

<span id="page-37-3"></span>This method uses the Euler-Maruyama method<sup>[3](#page-37-0)[4](#page-37-1)</sup>:  $x_{n+1} = x_n + F(x_n, t_n) \Delta t +$ √  $2D\Delta W_n$ .

#### **References**

 $\text{traj cond gen}(x0, t0, tau, M, **kwargs)$ 

Generate trajectories conditioned on the first-passage time tau at value M.

#### **Parameters**

- **x0** (*float*) Initial position.
- $\text{t0}$  ( $\text{float}$ ) Initial time.
- **tau** (float) The value of the first passage time required.
- **M** (*float*) The threshold for the first passage time.

#### Keyword Arguments

- **dt**  $(fload)$  The integration timestep (default is self.default\_dt).
- **ttol** (float) The first-passage time tolerance (default is 1% of trajectory duration).
- **num** (int) The number of trajectories generated (default is 10).
- **interp**  $(boo1)$  Interpolate to generate unifomly sampled trajectories.
- **npts** (int) The number of points for interpolated trajectories (default (tau-t0)/dt).

Yields t, x (*ndarray, ndarray*) – Trajectories satisfying the condition on the first passage time.

#### **pdfplot**(*\*args*, *\*\*kwargs*)

Plot the pdf  $P(x,t)$  at various times.

Parameters **args** (variable length argument list) – The times at which to plot the PDF.

#### Keyword Arguments

- $\textbf{t0}$  (*float*) Initial time.
- **potential** (bool) Plot potential on top of PDF.
- **th**  $(bood)$  Plot theoretical solution, if it exists, on top of PDF.

#### **instanton**(*x0*, *p0*, *\*args*, *\*\*kwargs*)

Numerical integration of the equations of motion for instantons. x0 and p0 are the initial conditions. Return the instanton trajectory (t,x).

#### **action**(*\*args*)

Compute the action for all the trajectories given as arguments

<span id="page-37-2"></span>**class** stochrare.dynamics.diffusion1d.**OrnsteinUhlenbeck1D**(*mu*, *theta*, *D*, *\*\*kwargs*) Bases: [stochrare.dynamics.diffusion1d.ConstantDiffusionProcess1D](#page-36-0)

The 1D Ornstein-Uhlenbeck process.

It corresponds to the SDE  $dx_t = \theta(\mu - x_t)dt +$ √  $2DdW_t$ , where  $\theta > 0$  and  $\mu$  are arbitrary coefficients and  $D > 0$  is the amplitude of the noise.

#### Parameters

<span id="page-37-0"></span><sup>3</sup> G. Maruyama, Continuous Markov processes and stochastic equations, Rend. Circ. Mat. Palermo 4, 48-90 (1955).

<span id="page-37-1"></span><sup>4</sup> P. E. Kloeden and E. Platen, Numerical Solution of Stochastic Differential Equations, Springer (1992).

- <span id="page-38-3"></span>• **mu** (*float*) – The expectation value.
- **theta**  $(fload)$  The inverse of the relaxation time.
- $D$  ( $f$ loat) The amplitude of the noise.

The Ornstein-Uhlenbeck process has been used to model many systems. It was initially introduced to describe the motion of a massive Brownian particle with friction<sup>[5](#page-38-0)</sup>. It may also be seen as a diffusion process in a harmonic potential.

Because many of its properties can be computed analytically, it provides a useful toy model for developing new methods.

#### **References**

**update**(*xn*, *tn*, *\*\*kwargs*) Return the next sample for the time-discretized process, using the Gillespie method.

#### Parameters

- $\mathbf{x}$ n (*float*) The current position.
- $\text{tn}(fload)$  The current time.

#### Keyword Arguments

- **dt** (float) The time step (default 0.1 if not overriden by a subclass).
- $dw(f$ *loat* $) The brownian increment if precomputed. By default, it is generated on the$ fly from a standard Gaussian distribution.
- **method**  $(str)$  The numerical method for integration: 'gillespie' (default) or 'euler'.

**Returns**  $x -$  The position at time tn+dt.

Return type float

#### **Notes**

For the Ornstein-Uhlenbeck process, there is an exact method, the Gillespie algorithm<sup>[6](#page-38-1)</sup>. This method is selected by default. If necessary, the Euler-Maruyama method can still be chosen using the method keyword argument.

#### **References**

<span id="page-38-2"></span>**class** stochrare.dynamics.diffusion1d.**Wiener1D**(*D=1*, *\*\*kwargs*) Bases: [stochrare.dynamics.diffusion1d.OrnsteinUhlenbeck1D](#page-37-2)

The 1D Wiener process.

**Parameters**  $D(fload, optional)$  **– The amplitude of the noise (default is 1).** 

<span id="page-38-0"></span><sup>5</sup> G. E. Uhlenbeck and L. S. Ornstein, "On the theory of Brownian Motion". Phys. Rev. 36, 823–841 (1930).

<span id="page-38-1"></span><sup>6</sup> D. T. Gillespie, Exact numerical simulation of the Ornstein-Uhlenbeck process and its integral, Phys. Rev. E 54, 2084 (1996).

<span id="page-39-2"></span>The Wiener process is a central object in the theory or stochastic processes, both from a mathematical point of view and for its applications in different scientific fields. We refer to classical textbooks for more information about the Wiener process and Brownian motion.

#### **classmethod potential**(*X*)

Compute the potential from which the force derives.

**Parameters**  $\mathbf{x}$  ( $ndarray$ ) – The points where we want to compute the potential.

**Returns**  $V$  – The potential from which the force derives, at the given points.

Return type float

#### **Notes**

The Wiener Process is a trivial gradient system, with vanishing potential. It is useless (and potentially source of errors) to call the general potential routine, so we just return zero directly.

#### **Classes**

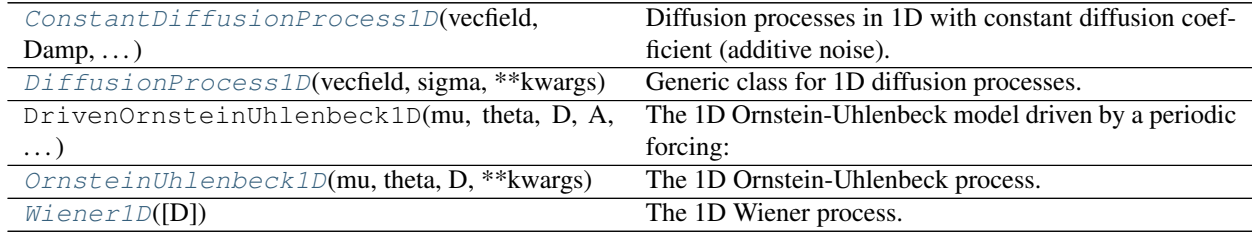

### <span id="page-39-0"></span>**3.2 stochrare.fokkerplanck**

#### **3.2.1 Numerical solvers for the Fokker-Planck equations**

This module contains numerical solvers for the Fokker-Planck equations associated to diffusion processes.

For now, it only contains a basic finite difference solver for the 1D case.

<span id="page-39-1"></span>**class** stochrare.fokkerplanck.**FokkerPlanck1D**(*drift*, *diffusion*) Bases: object

Solver for the 1D Fokker-Planck equation.

 $\partial_t P(x,t) = -\partial_x a(x,t) P(x,t) + D \partial_{xx}^2 P(x,t)$ 

Parameters

- **drift** (function with two variables) The drift coefficient  $a(x, t)$ .
- **diffusion**  $(fload)$  The constant diffusion coefficient  $D$ .

#### **Notes**

This is just the legacy code which was migrated from the stochrare.dynamics. DiffusionProcess1D class. It should be rewritten with a better structure. In particular, it only <span id="page-40-0"></span>works with a constant diffusion for now.

**classmethod gaussian1d**(*mean*, *std*, *X*)

Return a 1D Gaussian pdf.

#### Parameters

- $mean(fload)$  –
- $std(fload)$  –
- **X** (ndarray) The sample points.

Returns pdf – The Gaussian pdf at the sample points.

#### Return type ndarray

#### **fpintegrate**(*t0*, *T*, *\*\*kwargs*)

Numerical integration of the associated Fokker-Planck equation, or its adjoint.

#### Parameters

- $\cdot$  **t0** (*float*) Initial time.
- $\mathbf{T}(fload)$  Integration time.

#### Keyword Arguments

- **bounds** (float 2-tuple) Domain where we should solve the equation (default (-10.0,10.0))
- **npts** (ints) Number of discretization points in the domain (i.e. spatial resolution). Default: 100.
- **dt** (float) Timestep (default choice suitable for the heat equation with forward scheme)
- **bc** (stochrare.edpy.BoundaryCondition object or tuple) Boundary conditions (either a BoundaryCondition object or a tuple sent to \_fpbc)
- **method** (str) Numerical scheme: explicit ('euler', default), implicit, or cranknicolson
- **adjoint**  $(boo1)$  Integrate the adjoint FP rather than the forward FP (default False).
- **P0** (str) Initial condition: 'gauss' (default), 'dirac' or 'uniform'.
- Returns t, X, P Final time, sample points and solution of the Fokker-Planck equation at the sample points.

Return type float, ndarray, ndarray

#### **fpintegrate\_generator**(*\*args*, *\*\*kwargs*)

Numerical integration of the associated Fokker-Planck equation, generator version.

- Parameters **\*args** (variable length argument list) Times at which to yield the pdf.
- Yields t, X, P (*float, ndarray, ndarray*) Time, sample points and solution of the Fokker-Planck equation at the sample points.

#### **Classes**

<span id="page-41-2"></span>[FokkerPlanck1D](#page-39-1)(drift, diffusion) Solver for the 1D Fokker-Planck equation.

## <span id="page-41-0"></span>**3.3 stochrare.firstpassage**

### **3.3.1 First-passage processes**

This module defines a class corresponding to the random variable defined as the first-passage time in a given set for a given stochastic process.

```
class stochrare.firstpassage.FirstPassageProcess(model)
```
Bases: object

Represents a first-passage time random variable associated to a stochastic process and a given set.

#### **Parameters**

- **model** (stochrare.dynamics.DiffusionProcess1D) The stochastic process to which the first-passage time is associated
- **CAUTION** (methods only tested with ConstantDiffusionProcess1D class, not DiffusionProcess1D!) –
- **firstpassagetime**(*x0*, *t0*, *A*, *\*\*kwargs*)

Computes the first passage time, defined by  $\alpha = \inf\{t > t0 \mid x(t) > A\}$ , for one realization

**escapetime\_sample**(*x0*, *t0*, *A*, *\*\*kwargs*)

Computes realizations of the first passage time, defined by  $\alpha = \inf\{t > t_0 \mid x(t) > A\}$ , using direct Monte-Carlo simulations. This method can be overwritten by subclasses to call compiled code for better performance.

**escapetime\_avg**(*x0*, *t0*, *A*, *\*\*kwargs*)

Compute the average escape time for given initial condition  $(x0,t0)$  and threshold A

- **classmethod escapetime\_pdf**(*samples*, *\*\*kwargs*) Compute the probability distribution function of the first-passage time based on the input samples
- **classmethod escapetime\_pdfplot**(*\*args*, *\*\*kwargs*) Plot previously computed pdf of first passage time
- **classmethod traj\_fpt**(*M*, *\*args*)

Compute the first passage time for each trajectory given as argument

**firstpassagetime\_cdf**(*x0*, *A*, *\*args*, *\*\*kwargs*)

Computes the CDF of the first passage time,  $Prob_{x}(x, t)$ [ au\_A<t] by solving the Fokker-Planck equation

```
firstpassagetime_moments(x0, A, *args, **kwargs)
```
Computes the moments of the first passage time,  $\langle \text{tau\_A}^n \rangle$   $\langle x0, t0 \rangle$ , by solving the Fokker-Planck equation

**firstpassagetime\_avg**(*x0*, *\*args*, *\*\*kwargs*)

Compute the mean first passage time by one of the following methods: solving the FP equation, its adjoint, or using the theoretical solution.

x0 is the initial condition (at t0), and 'args' contains the list of threshold values for which to compute the first passage time.

The theoretical formula is valid only for an homogeneous process; for the computation, we 'freeze' the potential at t=t0.

<span id="page-42-3"></span>**Classes**

[FirstPassageProcess](#page-41-1)(model) Represents a first-passage time random variable associated to a stochastic process and a given set.

### <span id="page-42-0"></span>**3.4 stochrare.rare**

### **3.4.1 Rare event algorithms**

This module contains numerical algorithms designed specifically to sample rare events.

For now, only algorithms of the *Adaptive Multilevel Splitting* family are implemented.

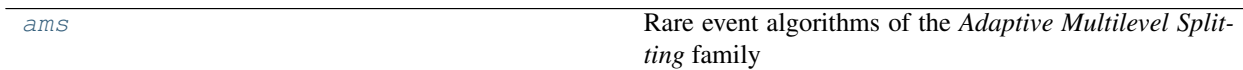

#### <span id="page-42-1"></span>**stochrare.rare.ams**

#### **Rare event algorithms of the** *Adaptive Multilevel Splitting* **family**

There are two kinds of variants of the AMS algorithms. On the one hand, there are "scientific" variants, corresponding to different formulations of the algorithm (e.g. AMS vs TAMS). On the other hand, there are "technical" variants, corresponding to different implementations: for instance, keeping all the trajectories in memory or storing them on disk (necessary for applications to complex systems)

<span id="page-42-2"></span>**class** stochrare.rare.ams.**AMS**(*model*, *scorefun*, *initcond=<function AMS.<lambda>>*) Bases: object

Original version of the *Adaptive Multilevel Splitting* Algorithm.

#### **Parameters**

- **model** (stochrare.dynamics.DiffusionProcess1D object (or a subclass of  $it$ ) – The dynamical model; so far we are restricted to SDEs of subclass of  $1(t)$  - The dynamical model; so far we are restricted to SDEs of the form  $dX_t = F(X_t, t) + \sqrt{2D}dW_t$ . We only use the stochrare.dynamics. DiffusionProcess1D.update() method of the object.
- **scorefun** (function with two arguments) The score function  $\xi(t, x)$ .
- **initcond** (function with no arguments, optional) Function to generate initial conditions. It can be for instance a constant:  $lambda: x0, t0$  or generate random initial conditions: lambda: np.random.random(), t0

<span id="page-43-5"></span>The algorithm evolves an ensemble of trajectories in an interactive manner, using selection and mutation steps<sup>[1](#page-43-0)[2](#page-43-1)[3](#page-43-2)[4](#page-43-3)</sup>. The algorithm requires two sets A and B, and a *reactive coordinate* or *score function*  $\xi$ , measuring the distance between the two. In fact, we require that  $\xi$  vanishes over the boundary of A, and takes unit value over the boundary of  $B$ .

• Initialization:

The ensemble is initialized by running  $N$  trajectories until they reach set  $A$  or set  $B$ .

• Selection

Then at each iteration, the maximum value of the score function over each member of the ensemble is computed. The *q* trajectories with lowest score function are *killed*.

• Mutation

For each trajectory killed, we pick a random trajectory among the survivors. We clone that trajectory until it reaches the level of the killed trajectory for the first time, then we restart it from that point until it reaches set  $A$ or  $B$ .

The algorithm is iterated until all trajectories reach set  $B$ .

#### **References**

#### **getcrossingtime**(*level*, *times*, *traj*)

Return the time and position at which the trajectory reaches a given threshold.

#### Parameters

- **level**  $(fload)$  The threshold.
- **times** (numpy.ndarray) Sampling times for the trajectory.
- $\text{traj}(numpy,ndarray)$  Position of the system at the sampling times.

**Returns t,**  $x -$  The time and position at the crossing point.

Return type float, float

#### **getlevel**(*times*, *traj*)

Return the maximum reached by the score function over the trajectory.

#### **Parameters**

- **times** (numpy.ndarray) Sampling times for the trajectory.
- **traj** (numpy.ndarray) Position of the system at the sampling times.

Returns max – The maximum of the score function over the trajectory.

Return type float

<span id="page-43-1"></span> $\mathcal{L}$ 

<span id="page-43-4"></span><span id="page-43-0"></span>1

<span id="page-43-2"></span>3

F. Cerou and A. Guyader, Stoch. Anal. Appl. 25, 417 (2007)

F. Cerou, A. Guyader, T. Lelievre and D. Pommier J. Chem. Phys. 134, 054108 (2011)

J. Rolland, F. Bouchet and E. Simonnet, J. Stat. Phys. 162, 277 (2016)

<span id="page-43-3"></span><sup>4</sup> C.-E. Brehier, M. Gazeau, L. Goudenege, T. Lelievre and M. Rousset, Ann. Appl. Probab. 26, 3559 (2016)

<span id="page-44-1"></span>**resample**(*time*, *pos*, *told*, *xold*, *\*\*kwargs*)

Resample a killed trajectory after a given time.

#### Parameters

- **time** (float) The time from which to resample.
- **pos** (float) The position from which to resample.
- **told** (numpy.ndarray) The sample times from the killed trajectory.
- **xold** (numpy.ndarray) The killed trajectory.
- Keyword Arguments **\*\*kwargs** Keyword arguments, forwarded to [simul\\_trajectory\(\)](#page-44-0).

Returns tnew, xnew – The resampled trajectory.

Return type numpy.ndarray, numpy.ndarray

#### <span id="page-44-0"></span>**simul\_trajectory**(*x0*, *t0*, *\*\*kwargs*)

Simulate a trajectory until it reaches either set A (score  $\leq$  = 0) or set B (score  $\geq$  = 1).

#### Parameters

- $\mathbf{x0}$  ( $f$ loat) Initial position.
- $\cdot$  **t0** (*float*) Initial time.

**Keyword Arguments**  $dt$  ( $f$ loat) – The time step.

**Returns t,**  $x -$ **The simulated trajectory.** 

Return type numpy.ndarray, numpy.ndarray

#### **initialize\_ensemble**(*ntraj*, *\*\*kwargs*)

Generate the initial ensemble.

**Parameters ntraj** (int) – Number of trajectories in the ensemble.

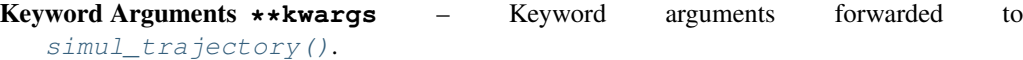

#### **static selectionstep**(*levels*, *npart=1*)

Selection step of the AMS algorithm.

#### Parameters

- **levels** (numpy.ndarray) The list of levels reached by the ensemble members.
- **npart** (int, optional) The number of levels to select. npart=1 corresponds to the last particle method. Note that one level can correspond to several trajectories in the ensemble.

Returns killed, survivors – The indices of the killed and surviving ensemble members.

Return type numpy.ndarray, numpy.ndarray

#### **Notes**

Return the trajectories in the ensemble which performed worse, i.e. the trajectories for which the maximum value of the score function over the trajectory is minimum.

```
mutationstep(killed_pool, survivor_pool, **kwargs)
     Mutation step for the AMS algorithm.
```
<span id="page-45-0"></span>Parameters

- **killed\_pool** (array\_like) The indices of the ensemble members to kill.
- **survivor\_pool** (array\_like) The indices of the ensemble members to keep.

Keyword Arguments **\*\*kwargs** – Keyword arguments forwarded to [resample\(\)](#page-43-4).

#### **Notes**

This is the only method which modifies the state of the ensemble (the [AMS](#page-42-2) object).

#### **run\_iter**(*ntraj*, *niter*, *\*\*kwargs*)

Generate trajectories with the AMS algorithm.

#### Parameters

- **ntraj** (int) The number of trajectories in the initial ensemble.
- **niter** (int) The number of iterations of the algorithm.
- **Arguments** (Keywords) –
- **------------------** –
- **\*\*kwargs** Keyword arguments passed to the "trajectory" method of the dynamics object.
- Yields trajectory, weight (*numpy.ndarray, float*) The generator yields (trajectory, weight) pairs which allows to compute easily the probability associated to each sampled trajectory.

#### **Notes**

This method yields first the killed trajectories as the algorithm is iterated, then the trajectories in the final ensemble.

#### **run\_resamp**(*ntraj*, *niter*, *\*\*kwargs*)

Generate trajectories with the AMS algorithm.

#### Parameters

- **ntraj** (int) The number of trajectories in the initial ensemble.
- **niter** (int) The number of iterations of the algorithm.
- **Arguments** (Keywords) –
- **------------------** –
- **\*\*kwargs** Keyword arguments passed to the "trajectory" method of the dynamics object.
- Yields trajectory, weight (*numpy.ndarray, float*) The generator yields (trajectory, weight) pairs which allows to compute easily the probability associated to each sampled trajectory.

#### **Notes**

This method yields first the trajectories in the initial ensemble, then the resampled trajectories as the algorithm is iterated.

```
run_level(ntraj, target_lev, **kwargs)
     Generate trajectories with the AMS algorithm.
```
#### <span id="page-46-2"></span>Parameters

- **ntraj** (int) The number of trajectories in the initial ensemble.
- **target\_lev** (float) The target level.
- **Arguments** (Keywords) –
- **------------------** –
- **\*\*kwargs** Keyword arguments passed to the "trajectory" method of the dynamics object.
- Yields trajectory, weight (*numpy.ndarray, float*) The generator yields (trajectory, weight) pairs which allows to compute easily the probability associated to each sampled trajectory.

#### **Notes**

This method yields first the killed trajectories as the algorithm is iterated, then the trajectories in the final ensemble.

<span id="page-46-1"></span>**class** stochrare.rare.ams.**TAMS**(*model*, *scorefun*, *duration*, *\*\*kwargs*) Bases: [stochrare.rare.ams.AMS](#page-42-2)

Implement the TAMS algorithm<sup>[5](#page-46-0)</sup>.

#### Parameters

- **dynamics** (stochrare.dynamics.StochModel object (or a subclass  $of$  it)) – The dynamical model; so far we are restricted to SDEs of the form  $dX_t =$  $\sigma$   $\tau$   $\tau$   $\tau$ ) – The dynamical model; so far we are restricted to SDEs of the for  $F(X_t, t) + \sqrt{2D}dW_t$  We only use the trajectory method of the dynamics object.
- **score** (function with two arguments.) The score function  $\xi(t, x)$ .
- **duration** (float) The fixed duration for each trajectory.

#### **Notes**

This implementation keeps all the information in memory: this should not be suitable for complex dynamics. Similarly, the algorithm is not parallelized, even if the dynamics itself may be.

#### **References**

**resample**(*time*, *pos*, *told*, *xold*, *\*\*kwargs*)

Resample a killed trajectory after a given time.

#### Parameters

- **time** (float) The time from which to resample.
- **pos**  $(fload)$  The position from which to resample.
- **told** (numpy.ndarray) The sample times from the killed trajectory.
- **xold** (numpy.ndarray) The killed trajectory.

Keyword Arguments **\*\*kwargs** – Keyword arguments, forwarded to simul trajectory().

<span id="page-46-0"></span>5

T. Lestang, F. Ragone, C.-E. Brehier, C. Herbert and F. Bouchet, J. Stat. Mech. (2018)

<span id="page-47-1"></span>Returns tnew, xnew – The resampled trajectory.

Return type numpy.ndarray, numpy.ndarray

#### <span id="page-47-0"></span>**simul\_trajectory**(*x0*, *t0*, *\*\*kwargs*)

Simulate a trajectory with given initial conditions for a fixed duration.

#### **Parameters**

- **x0** (*float*) Initial position.
- $\cdot$  **t0** (*float*) Initial time.

#### Keyword Arguments

- $\mathbf{T}(f\text{lost})$  The duration.
- **dt**  $(f$ loat) The time step.

**Returns t,**  $x$  – The simulated trajectory.

#### Return type numpy.ndarray, numpy.ndarray

#### **average**(*ntraj*, *niter*, *observable*, *\*\*kwargs*)

Estimate the average of an observable using AMS sampling.

#### **Parameters**

- **ntraj** (int) The number of initial trajectories in the ensemble.
- **niter** (int) The number of iterations of the AMS algorithm.
- **observable** (function with two arguments)  $-$  A function of the form  $O(t,$ x), where t and x are numpy arrays. It should itself return a numpy array. For instance, it could be a time-independent function of the type lambda  $t, x: x**2$  or a functional of the trajectory such as lambda t, x: np.array ( $[np.max(x**2)]$ ) Note that in the latter case it is crucial to convert the scalar to an array.

#### Keyword Arguments

- **method** (*function*) The method used to sample the trajectories with the AMS algorithm. It can be one of run\_iter() (default) or run\_resamp().
- **condition** (*function*) A predicate for conditional averaging. It should be of the form  $pred((t, x))$  in (True, False).

Returns obs – The expectation value of the observable.

#### Return type numpy.ndarray

#### **returntimes**(*ntraj*, *niter*, *\*\*kwargs*)

Estimate the return time of an observable using AMS sampling.

#### Parameters

- **ntraj** (int) The number of initial trajectories in the ensemble.
- **niter** (int) The number of iterations of the AMS algorithm.

#### Keyword Arguments

- **method** (*function*) The method used to sample the trajectories with the AMS algorithm. It can be one of run\_iter() (default) or run\_resamp().
- **observable** ( $function$ ) The time-dependent observable  $O(t, x)$ . The default is the score function.

<span id="page-48-4"></span>**Returns a,**  $r(a)$  – The amplitude and associated return time using the generalized blockmaximum method.

Return type numpy.ndarray, numpy.ndarray

#### **Classes**

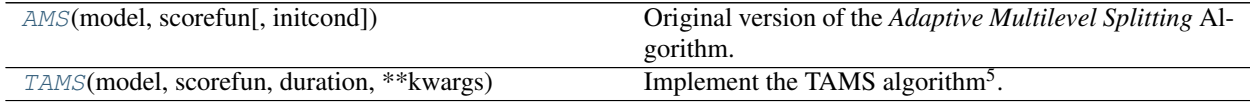

### <span id="page-48-0"></span>**3.5 stochrare.io**

### **3.5.1 Input/Output**

Stochpy generates two kinds of outputs: - data (results of computations that we wish to store on disk for future use) plots (results fo computations that we wish to represent in a graphic manner)

Hence the io module is organized into two submodules, [stochrare.io.data](#page-48-2) and [stochrare.io.plot](#page-48-3).

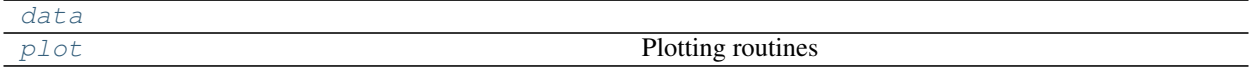

#### <span id="page-48-2"></span>**stochrare.io.data**

**Classes**

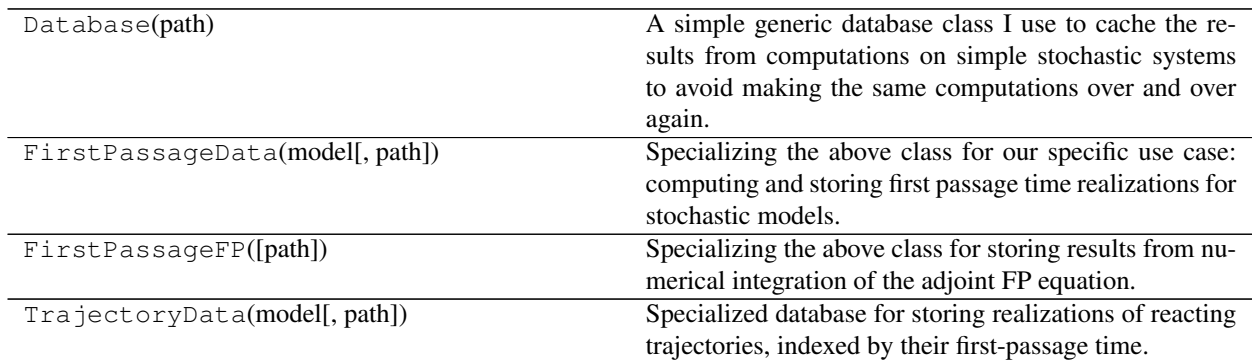

#### <span id="page-48-3"></span>**stochrare.io.plot**

#### **Plotting routines**

This module contains several functions for making quick plots.

```
stochrare.io.plot.trajectory_plot1d(*args, **kwargs)
     Plot 1D trajectories.
```

```
Parameters \star \text{args} (variable length argument list) – trajs: tuple (t, x) or (t, x,
    kwargs_dict)
```
#### <span id="page-49-2"></span>Keyword Arguments

- **fig** (matplotlig. figure. Figure) Figure object to use for the plot. Create one if not provided.
- **ax** (matplotlig.axes.Axes) Axes object to use for the plot. Create one if not provided.
- **\*\*kwargs** Other keyword arguments forwarded to matplotlib.pyplot.axes.

Returns fig,  $ax - The figure$ .

Return type matplotlib.figure.Figure, matplotlib.axes.Axes

```
stochrare.io.plot.pdf_plot1d(*args, legend=True, **kwargs)
    Plot 1D PDFs.
```

```
Parameters \star \text{args} (variable length argument list) – PDFs: tuple (X, P) or (X, P)kwargs_dict)
```
#### Keyword Arguments

- **potential** (ndarray  $2-tuple$ ) X, V where V is the value of the potential at the sample points X. Default (None, None).
- **fig** (matplotlig. figure. Figure) Figure object to use for the plot. Create one if not provided.
- **ax** (matplotlig. axes. Axes) Axes object to use for the plot. Create one if not provided.
- **legend** (bool) Add legend (default True).
- **\*\*kwargs** Other keyword arguments forwarded to matplotlib.pyplot.axes.

Returns fig,  $ax - The figure$ .

Return type matplotlib.figure.Figure, matplotlib.axes.Axes

```
stochrare.io.plot.returntime_plot(*args)
```
Make return time plot: amplitude a as a function of the return time  $r(a)$ 

```
Parameters *args (variable length argument list) – Pairs of the form (a, r(a))
```
Returns fig,  $ax - The figure$ .

Return type matplotlib.figure.Figure, matplotlib.axes.Axes

#### **Functions**

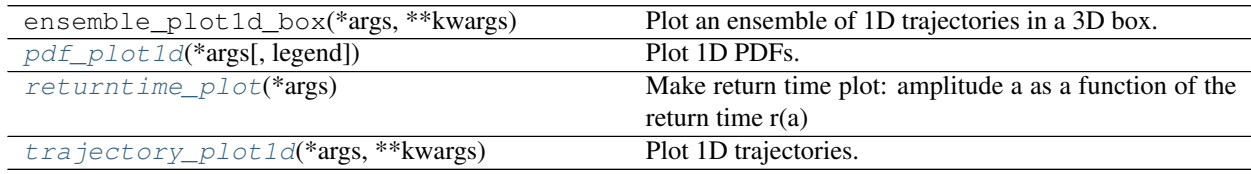

# <span id="page-50-2"></span><span id="page-50-0"></span>**3.6 stochrare.utils**

### **3.6.1 Utilities**

This module contains various tools which are not really intended to be used by external code, but should be used by various other modules in the package. This includes decorators, but is not restricted to it.

#### <span id="page-50-1"></span>stochrare.utils.**pseudorand**(*fun*)

Decorator for methods of random objects. If the object's *\_\_deterministic\_\_* attribute is set to True, the random number generator will be seeded with a fixed value (here, 100, chosen arbitrarily) before calling the method. Hence the method will behave in a deterministic way, only if the instance was initialized with the *\_\_deterministic\_\_* flag. This is essentially useful for testing.

The decorator will raise an error if the object does not have a *\_\_deterministic\_\_* attribute.

#### **Functions**

[pseudorand](#page-50-1)(fun) Decorator for methods of random objects.

# Python Module Index

### <span id="page-52-0"></span>s

stochrare.dynamics, [25](#page-28-1) stochrare.dynamics.diffusion, [25](#page-28-2) stochrare.dynamics.diffusion1d, [30](#page-33-0) stochrare.firstpassage, [38](#page-41-0) stochrare.fokkerplanck, [36](#page-39-0) stochrare.io, [45](#page-48-0) stochrare.io.data, [45](#page-48-2) stochrare.io.plot, [45](#page-48-3) stochrare.rare, [39](#page-42-0) stochrare.rare.ams, [39](#page-42-1) stochrare.utils, [47](#page-50-0)

# Index

<span id="page-54-0"></span>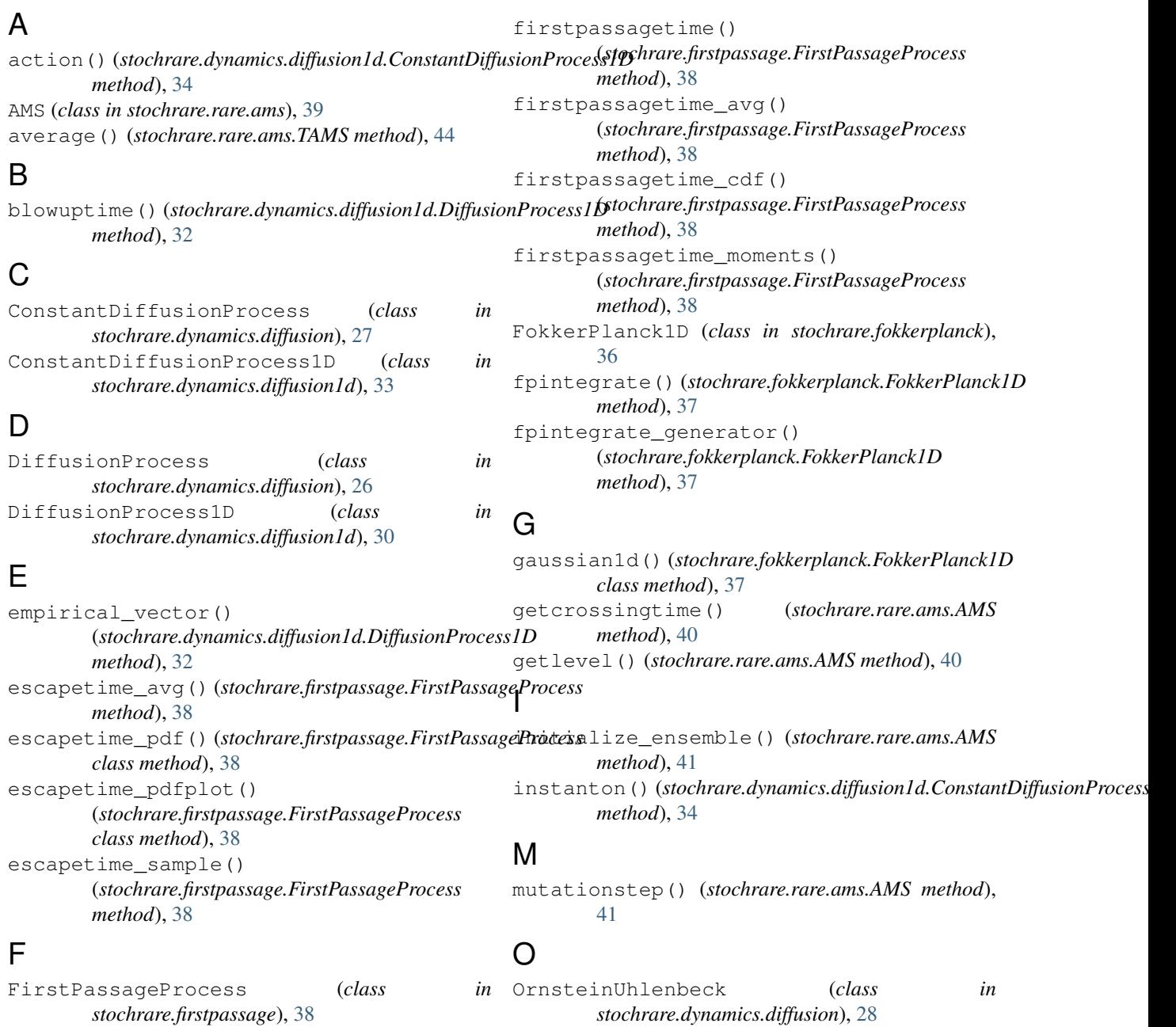

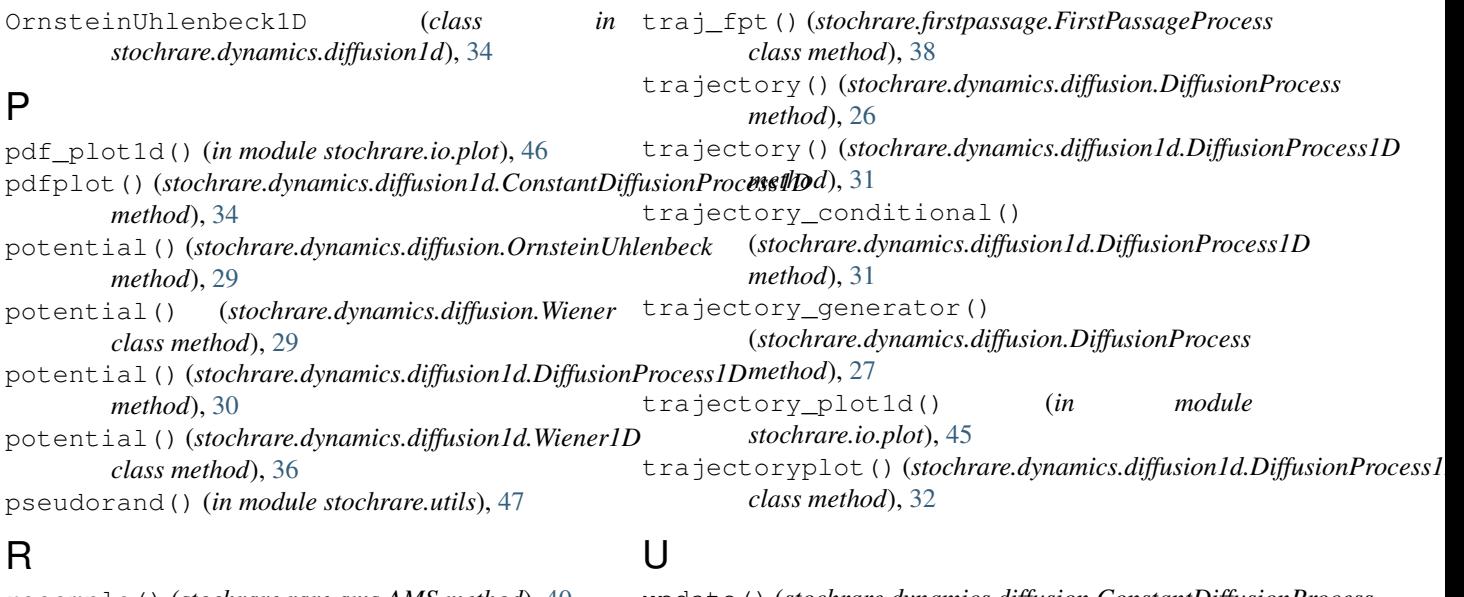

resample() (*stochrare.rare.ams.AMS method*), [40](#page-43-5) resample() (*stochrare.rare.ams.TAMS method*), [43](#page-46-2) returntime\_plot() (*in module stochrare.io.plot*), [46](#page-49-2) returntimes() (*stochrare.rare.ams.TAMS method*), [44](#page-47-1) run\_iter() (*stochrare.rare.ams.AMS method*), [42](#page-45-0) run\_level() (*stochrare.rare.ams.AMS method*), [42](#page-45-0) run\_resamp() (*stochrare.rare.ams.AMS method*), [42](#page-45-0)

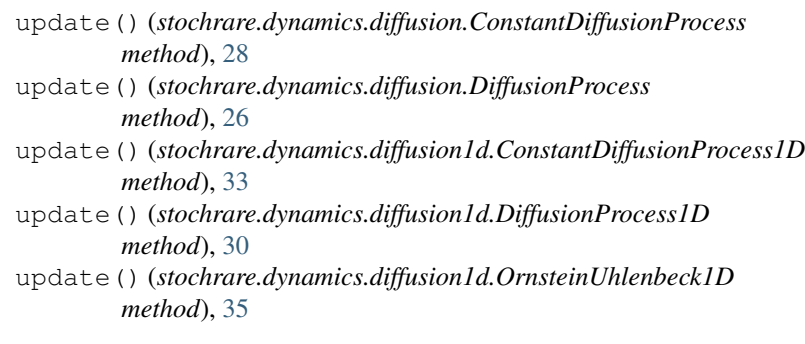

# S

sample\_mean() (*stochrare.dynamics.diffusion.DiffusionProcess* W *method*), [27](#page-30-1) selectionstep() (*stochrare.rare.ams.AMS static method*), [41](#page-44-1) simul\_trajectory() (*stochrare.rare.ams.AMS method*), [41](#page-44-1) simul\_trajectory() (*stochrare.rare.ams.TAMS method*), [44](#page-47-1) stochrare.dynamics (*module*), [25](#page-28-3) stochrare.dynamics.diffusion (*module*), [25](#page-28-3) stochrare.dynamics.diffusion1d (*module*), [30](#page-33-3) stochrare.firstpassage (*module*), [38](#page-41-2) stochrare.fokkerplanck (*module*), [36](#page-39-2) stochrare.io (*module*), [45](#page-48-4) stochrare.io.data (*module*), [45](#page-48-4) stochrare.io.plot (*module*), [45](#page-48-4) stochrare.rare (*module*), [39](#page-42-3) stochrare.rare.ams (*module*), [39](#page-42-3) stochrare.utils (*module*), [47](#page-50-2)

Wiener (*class in stochrare.dynamics.diffusion*), [29](#page-32-2) Wiener1D (*class in stochrare.dynamics.diffusion1d*), [35](#page-38-3)

# T

TAMS (*class in stochrare.rare.ams*), [43](#page-46-2) traj\_cond\_gen() (*stochrare.dynamics.diffusion1d.ConstantDiffusionProcess1D method*), [34](#page-37-3)